**جامعة بوليتكنيك فلسطين**

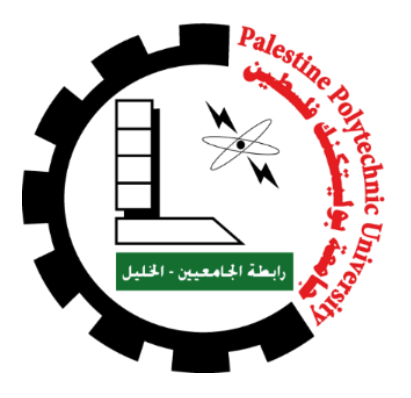

كلية العلوم اإلدارية ونظم المعلومات دائرة نظم المعلومات والوسائط المتعددة الوسائط المتعددة/ جرافيكس

لعبة بكسل أرت بتقنية الـ frame by Frame

# "Tomato Head"

فريق العمل:

سوزان حالحلة و فارس الشرباتي

المشرف:

أ .عبد الفتاح مصطفى النجار

قدم هذا البحث إلنهاء متطلبات مشروع التخرج في تخصص الجرافيكس والوسائط المتعددة

2024-2023

## **اإلهداء**

## **بسم هللا الرحمن الرحيم**

قال تعالى: (وَقُلِ اعْمَلُوا فَسَيَرَى اللَّهُ عَمَلَكُمْ وَرَسُولُهُ وَالْمُؤْمِنُونَ) {سِرةِ التوبة: ٥٠١} َ ْ ً<br>ً َ َ ٔ<br>ّ َ ْ <u>َ</u> .<br>ا َ َ

فلسطين، بلدنا الدافئ ومهجة فؤادنا...

أباؤنا وأمهاتُنا، إخوتُنا وأخواتُنا، أصدقاؤنا، أساتذتُنا ومشرفينا، زميلاتُنا وزملاؤنا، أحبتُنا…

جامعتنا وأعضاء الهيئة التدريسية فيها...

وجميع من ساندنا...

نهديكم هذا العمل ....

**1**

## **الشكر والعرفان**

الحمدالله الذي أعاننا ووفقنا وسدَّد خُطانا، فله سبحانه جزيل الشكر والثناء ونسأل الله أن يوفقنا لما

يحُبّ وبِرض*ـى*...

ومن ثمّ الشكر لأهلنا على مساعدتهم ومساندتهم لنا في طريقنا الطويل...<br>.

والشكر كُلّه للجامعة وأساتذتها الموقّرين على ما بذلوه من جهدٍ حتى نصل إلى ما وصلنا له

وساعدونا ووجهونا وقدّموا لنا النصيحة...

ونخُص بالشكر مشرفنا الأستاذ عبد الفتاح مصطفى النجار على متابعته معنا في هذا المشروع وثقته بنا و تقديره لقدراتنا...

وخالص الشكر لمن كان عوناً وسنداً لنا وشجّعنا…

## **لمحة موجزة عن المشروع**

المشروع عبارة عن لعبة قتال مرسومة بنظام "art pixel "وتتحرك العبة بالبرمجة ، تم بناء العبة على اساس" art pixel" واعتمدنا في رسم الشخصيات المقاتلة رسم "art pixel " على اساس تقنية الـ frame by Frame تتناول العبة فكرة االلعاب القديمة التي كانت ترسم بتقنية " art pixel " والمحركة بتقنية ال frame by Frame .

تمّ بناء العبة على نظام العبة cup head حيث إستوحينا لعبتنا من لعبة cup head مع التعديل في قصة العبة بحيث تتناسب وقيم مجتمعنا وحورنا طريقة الرسم ف اعتمدنا طريقة رسم "art pixel " بحيث يكون العمل خاص بنا ومميز ومختلف عن لعبة head cub .

**فهرس المحتويات**

| رقم الصفحة     | العنوإن                              |
|----------------|--------------------------------------|
| ١              | الغلاف                               |
| ١              | الاهداء                              |
| ٢              | الشكر والعرفان                       |
| ٣              | لمحة موجزة عن المشروع/ Abstract      |
| ٥              | فهرس المحتويات                       |
| $\checkmark$   | فهرس الأشكال والجداول                |
| 1.             | الفصل الأول: المقدمة                 |
| ٩              | ۱٫۱ موضوع المشروع                    |
| ٩              | ۲٫۱ أهداف المشروع                    |
| ٠.             | ٣,١ الإبداع في المشروع               |
| ١.             | ٤,١ الفئة المستهدفة                  |
| $\setminus$    | ٥,١ فريق العمل                       |
| $\gamma$       | ٦,١ تفصيل المشروع                    |
| $\gamma \tau$  | ٧,١ المهام الموزعة على الجدول الزمني |
| 2.             | الفصل الثاني: الإطار النظري          |
| $\lambda$      | ١,٢ تاريخ الألعاب الرقمية history    |
| $\overline{1}$ | ٢٫٢ تطور الالعاب الرقمية مع الزمن    |
| $\gamma$       | ٢,٣ اهداف الالعاب الرقمية            |
| ۱۸             | ٣,٢ تقنية الرسم Frame by Frame       |
| 3.             | الفصل الثالث: متطلبات المشروع        |
| 22             | ١,٣ متطلبات المشروع التطويرية        |
| 27             | ٢٫٣ متطلبات المشروع التشغيلية        |
| 27             | ٣٫٣ التقنيات المستخدمة               |
| 28             | ٤,٣ المخاطر والمحددات والتحديات      |

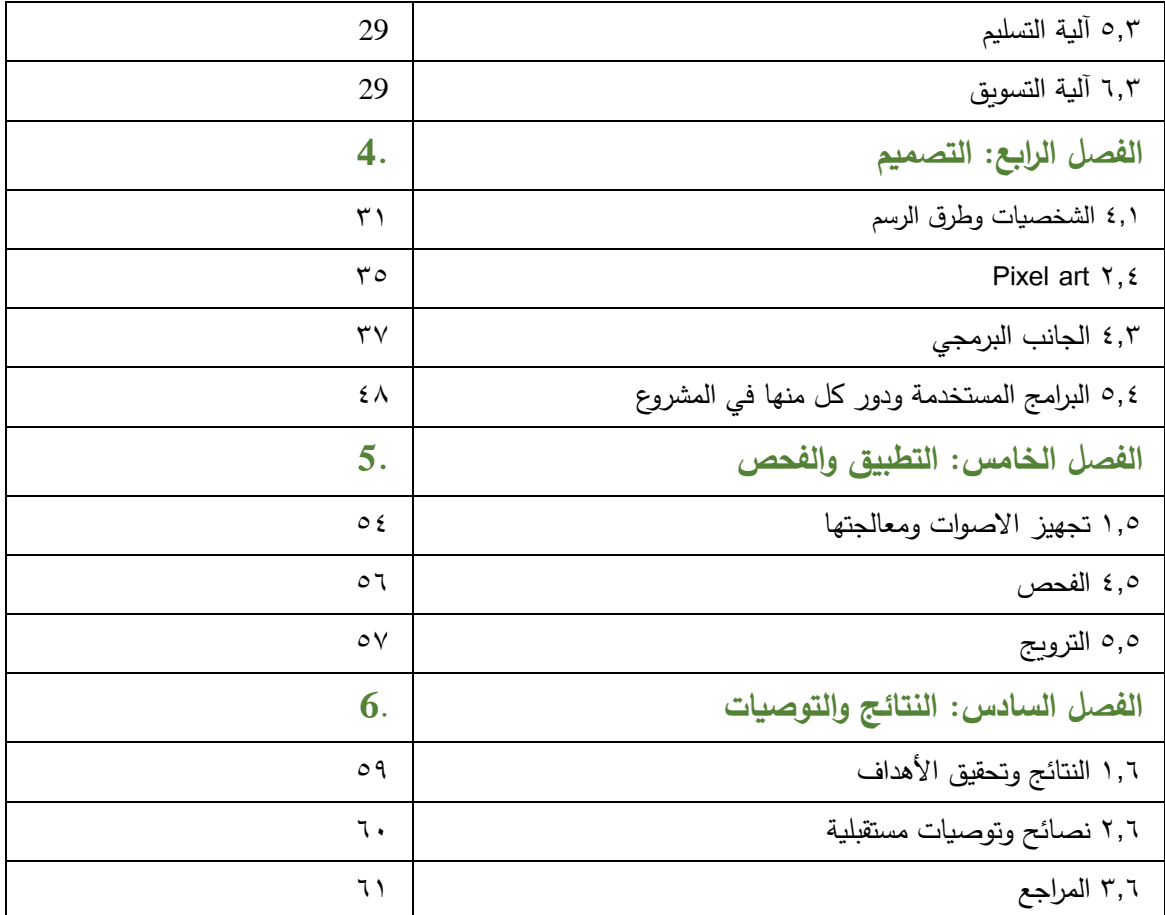

**فهرس الجداول**

| رقم الصفحة | العنوان                                            |
|------------|----------------------------------------------------|
| 9          | جدول (١): التوزيع الزماني للمهام في تصميم المشروع  |
| 22         | جدول (٢): التكلفة المادية للأجهزة والمعدات         |
| 23         | جدول (٣): التكلفة المادية للأدوات                  |
| 24         | جدول (٤): التكلفة المادية للبرامج                  |
| 25         | جدول (0): التكلفة المادية لترويج المشروع           |
| 26         | جدول (٦): التكلفة المادية لمتطلبات المشروع البشرية |

# **فهرس الصور واألشكال**

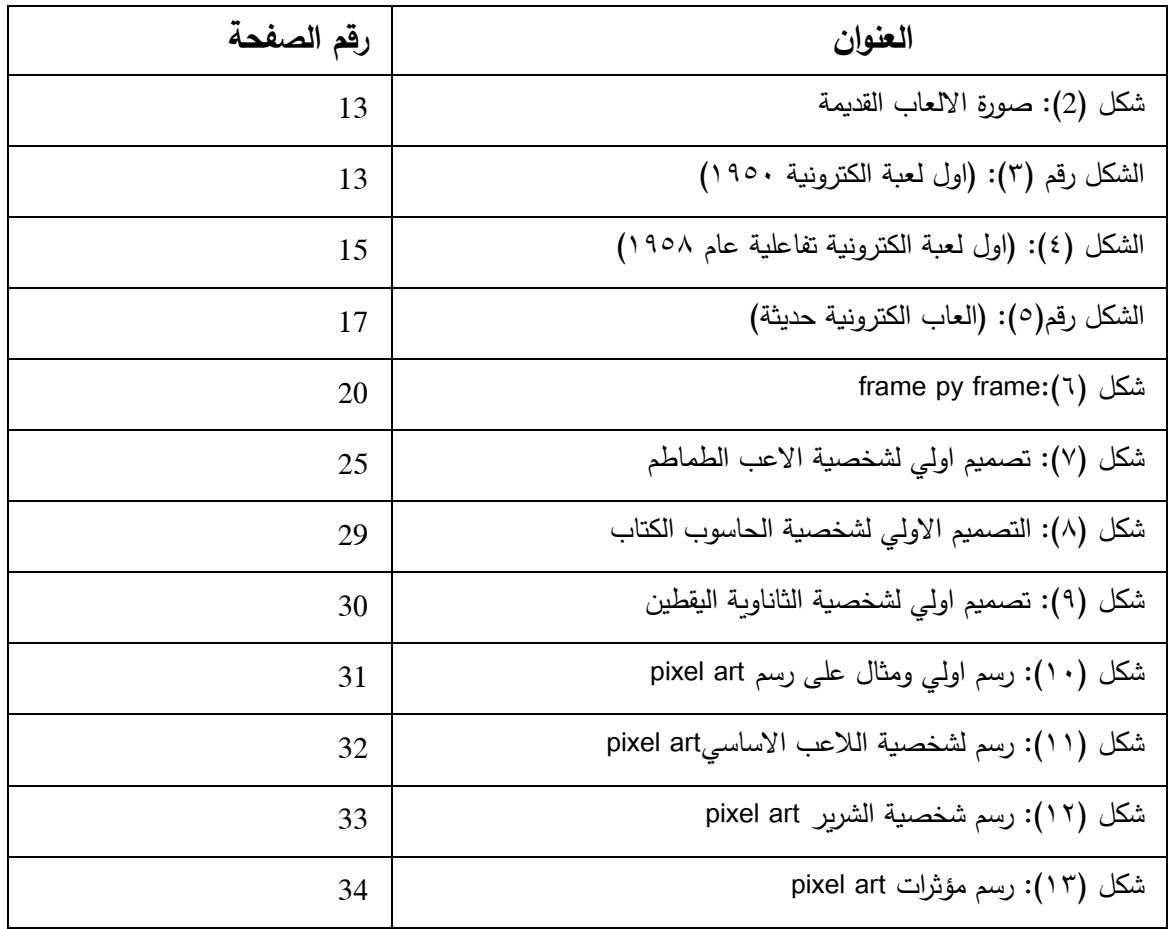

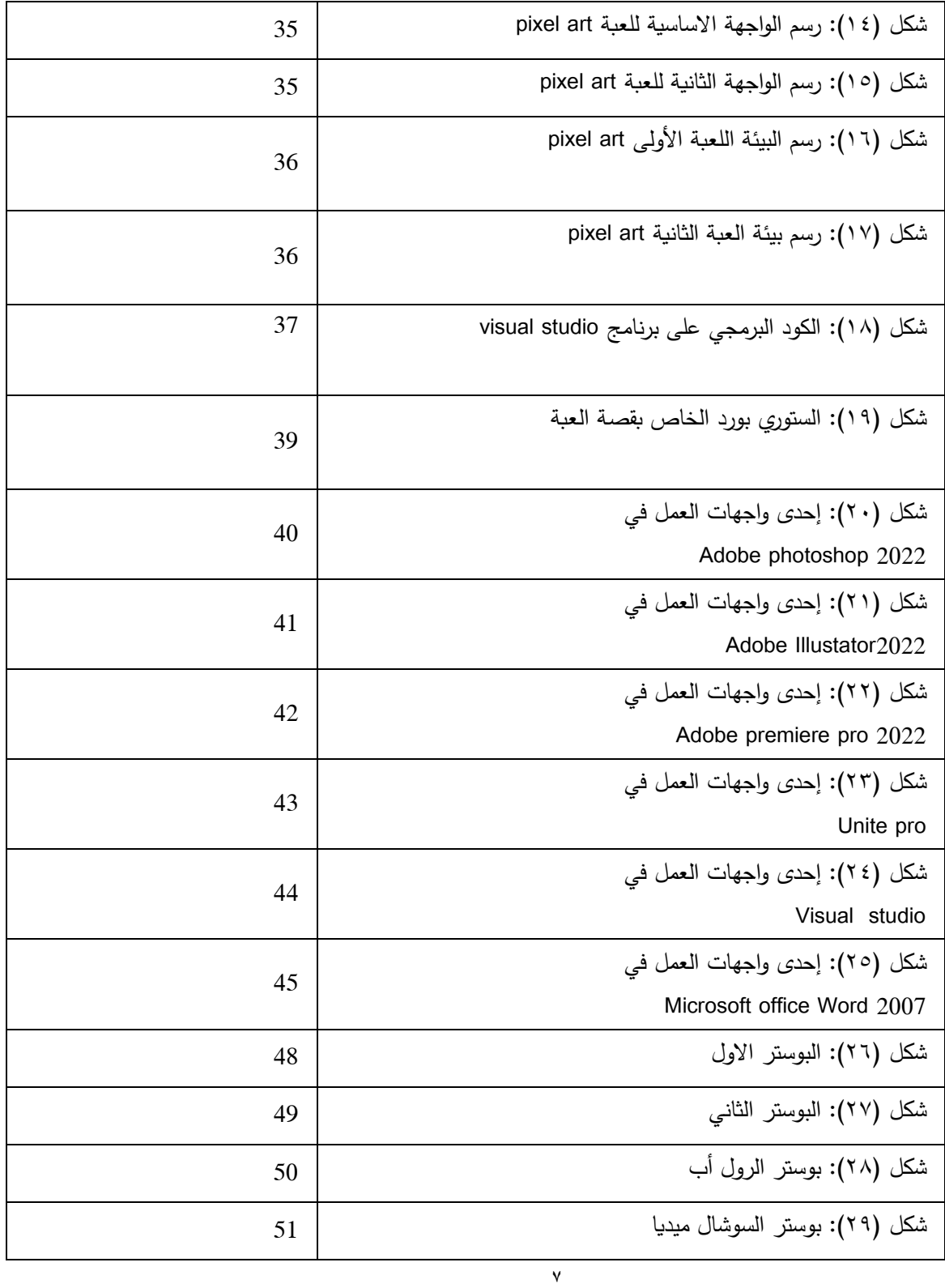

## **الفصل األول: المقدمة**

- 5.5 موضوع المشروع
- 2.5 أهداف المشروع
- 3.5 اإلبداع في المشروع
	- 1.5 الفئة المستهدفة
	- 1.5 فريق التطوير
	- 1.5 تفصيل المشروع
- 7.5 المهام الموزعة على الجدول الزمني

#### 5.5 موضوع المشروع

فكرة المشروع تتمحور حول لعبة فيديو مغامرة ثنائية األبعاد تبنى على محرك Unity، تتكون من عالم خيالي فيها تقوم الشخصية الرئيسية )Head Tomato )بمحاربة اعداء كارتونية بمراحل مختلفة ضد عدو يقوم الحاسوب بالتحكم به، والهدف منها ان تنتصر في جميع المعارك بأسرع وقت ممكن وهزيمة العدو، ألن النقاط التي تجمعها في نهاية اللعبة تعتمد على الوقت الذي يتم قضاؤه في المراحل.

 و الهدف العام منها هو تسليط الضوء على أجزاء مختلفة من تخصص الوسائط المتعددة، مثل البرمجة وبناء األلعاب والدمج بين الرسوم المتحركة، هندسة األصوات، والرسم اليدوي والمحوسب، وغيرها من الوسائط المتعددة.

### 2.5 أهداف المشروع

- .5 خلق تجربة ممتعة وسلسة، يمكن بها قضاء وقت الفراغ.
- .2 صنع لعبة تجذب جميع األعمار و األجناس لالستمتاع بها.
- .3 إعادة إحياء األسلوب القديم في الرسوم المتحركة في أذهان الالعبين.
- .1 جذب انتباه مصممي و محركي الرسوم المتحركة ثنائية و ثالثية األبعاد يمكن منها الهامهم للبدء بمشاريعهم الخاصة في هذا المجال.
- .1 جذب انتباه الشركات والمؤسسات المحلية والعالمية إلى مجال إنشاء ألعاب الفيديو واالستثمار في سوق ألعاب الفيديو والرسوم المتحركة الفلسطيني.
- .1 تشجيع طالب الوسائط المتعددة وغيرها من التخصصات االخرى من العمل على وسائط مختلفة لتطبيق أفكارهم.

.7 إثبات أن تخصص الوسائط المتعددة غير محصور فقط بالمطبوعات، بل هو مجال واسع يسمح للطالب والشعب الفلسطيني ككل من عرض أفكاره وثقافته على جمهور واسع، وجمهور عالمي.

3.5 اإلبداع في المشروع

5.3.5 اإلبداع في اختيار الفكرة

توظيف ما تعلمناه في هذا التخصص لعرض مواهبنا كطالب وسائط المتعددة، في هذا المشروع ، وذلك من خالل بناء لعمة تشمل اركانها جميع ما تعلمناه من خالل درستنا الجامعية .

٢,٣,١ الإبداع في القصّة

جمالية المشروع تتمحور حول كيفية رسم الشخصيات الكرتونية بطريقة مبالغة و ممتعة للمشاهدة. وأيضا كيفية حركة

الشخصيات بطريقة تستخدم وتطبق جميع قواعد الحركة، مثل المبالغة و التهيؤ للحركة و غيرها من قواعد الحركة الكارتونية.

 و من طرق االبداع في المشروع هي كيفية تحكم الالعب بالشخصيات عن طريق البرمجة واستخدام اسلوب " بكسل أرت " في الرسم ، حيث ستكون العبة سلسة و الممتعة، وعملها على منصة متوفرة بشكل كبير للجمهور، وهي الحاسوب. و من المهم أيضا توفير فيديو قصير لقصة اللعبة، تشرح القصة و تجذب انتباه الجمهور.

## 3.3.5 اإلبداع في االسم

"رأس الطماطم / head Tomato"

اعتمدنا في اختيار اسم العبة ان يكون اسم مألوف لالعب حيث استوحينا اسم العبة من اسم العبة "CupHead "التي اقتبسنا منها فكرة لعبتنا ولكن بشخصية لعبتنا المختلفة وبأسلوب العبة الخاص برسم مما يميزنا عن العبة االساسية.

1.3.5 اإلبداع في الرسم والتحريك

٠. استخدام تقنية لم تجر العادة على استخدامها في برنامج الـPhotoshop من قبل طلاب التخصص، ألا وهي رسم "بكسل أرت" .

.2 استخدام تقنية رسم frame by Frameالتي تتيح إنتاج حركة أكثر سالسة من آلية التحريك االعتيادية.

.3 التركيز على اإلضاءات والظالل في الرسم لجعل العبة أكثر حيوية .

.1 استخدام تقنية التحريك بالبرمجة المعولة على برنامج "studio visual "لبناء حركات سلسة اكثر واقرب للواقع.

1.5 الفئة المستهدفة

يخاطب المشروع جميع الفئات من ناحية مشاهدة جمالية الحركة و الرسوم ثنائية األبعاد، ولكن بشكل خاص يخاطب األطفال والشباب الذين يزيد اهتمامهم بألعاب الفيديو كل يوم.

ويستهدف المشروع جميع الأعمار القادرة على استخدام الحاسوب، مع التركيز على فئة الأطفال، والشباب المهتمين بألعاب الفيديو، و أيضا جميع من يهتم في مجال الرسوم المتحركة، و كيفية تطبيقها بشكل عام، وتقنية الـ by Frame frameبشكل خاص.

1.5 فريق العمل

سوزان حلاحلة و فارس الشرباتي.

سيتم التعاون بين فريق العمل المكون من متخصصان في مجال الوسائط المتعددة / جرافيكس، تقسّم المهام على كل منهما بحسب الاختصاص والجانب الإبداعي لكل منهما.

1.5 تفصيل المشروع سيتم إنجاز هذا المشروع على المراحل اآلتية: اوال:ً مرحلة ما قبل اإلنتاج

- 5( .البحث عن الفكرة، بناء الشخصيات وإعداد العبة.
- البحث عن فكرة مناسبة، واالتفاق بين أعضاء المشروع والمشرف.
	- تحديد كيفية التنفيذ والعرض المناسبة.
	- البحث عن المستلزمات والبرامج المناسبة للفكرة.
		- تحديد اإلمكانيات والتكاليف الالزمة.
			- تحديد الفئة المستهدفة.
				- كتابة قصة مناسبة.
		- تحديد هيئة اللعبة والنظم المتواجدة بها.
	- تحديد هيئة الحركة في اللعبة، و تحديد الرسومات المطلوبة.

## 2( الرسوم األولية، و تجربة اللعب.

- تجهيز رسوم أولية.
- تحضير مقطع تجربة Demo للعبة.

## ثانيا: مرحلة اإلنتاج ً

- بناء و برمجة اللعبة بناءَ۞ على رسومات جاهزة مجانية من Unity Store.
	- رسم الشخصيات والبيئة والحركة.
	- تبديل الرسومات الجاهزة بالرسومات الخاصة بالمشروع.
		- تجربة اللعبة.
		- بناء اإلعدادات و قوائم اللعبة.
		- إدخال المؤثرات الصوتية والموسيقى.

## ثالثا: مرحلة ما بعد اإلنتاج

- .5 فحص وتدقيق
- .2 التأكد من ملفات اللعبة.
- .3 التحقق من األخطاء البرمجية و تصحيحها.
	- ٤ التحقق من جودة اللعبة والأصوات.
		- .5 القيام بالتعديالت المناسبة.
- .6 األخذ باآلراء من الزمالء والمشرف التخصصي.
	- .7 ترويج وإعالن
- نشر البوسترات وبطاقة الدعوة والفيديو التشويقي على مواقع التواصل المناسبة.
	- تعليق البوسترات المطبوعة في الجامعة.
- عرض اللعبة النهائية والفيديو الترويجي والعرض التقديمي في مناقشة مشروع التخرج.

#### .8 التوثيق

● توثيق جميع الخطوات التي مرّ بها المشروع بدءاً من المراحل الأولى وحتى يوم العرض.

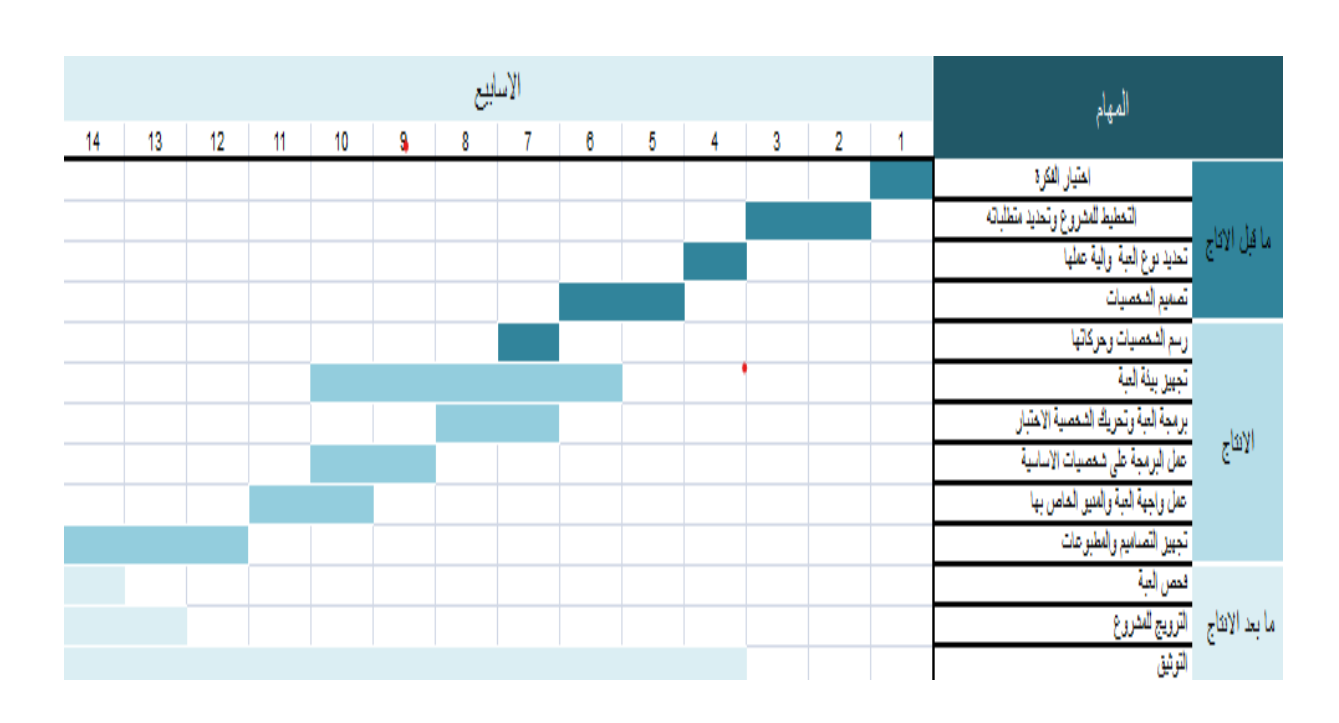

7.5 المهام الموزعة على الجدول الزمني

جدول (١): التوزيع الزماني للمهام في تصميم المشروع.

**الفصل الثاني: اإلطار النظري**

- 2.5 تاريخ االلعاب الرقمية history
- 2.2 تطور االلعاب الرقمية مع الزمن
	- 2.3 اهداف االلعاب الرقمية
- 2.1 تقنية الرسم الـFrame by Frame

#### 5.2تاريخ االلعاب الرقمية – history

الالعاب الالكترونية هي في المفهوم المعلوماتي برمجيات تحاكي واقعاً حقيقياً أو افتراضياً بالاعتماد على إمكانات الحاسوب في التعامل مع الوسائل المتنوعة media multi و عرض الصور وتحريكها وإصدار الصوت.

ترجع بداية الألعاب الإلكترونية إلى عام ١٩٥٣ عندما تمكن بعض المختصين من إظهار «قملة» على شاشة كبيرة من المصابيح وتحريكها باستخدام حاسوب ضخم بلغت كلفته حينذاك ماليين الدوالرات، تلتها بعد ذلك محاكاة مبسطة أللعاب مثل الضامة والشطرنج، وفي عام ١٩٦٠ لاقت لعبة حرب الفضاء (Space–War) التي صممها ثلاثة طلاب من معهد "مساشوستس" التقني MIT نجاحاً جعل الشركات المنتجة تقدمها هدية قيمة مع الحاسوب، وفي هذه الأثناء صمم رالف "باير" )Baer Ralf) أول جهاز بيتي أللعاب الفيديو أسماه "مانيافوكس أو "ديسي"(Odyssey Magnavox )وكان يحوي ثلاثة عشر لعبة محملة على ستة أشرطة. وشهد عام ١٩٧٢ حدثاً بارزاً في تاريخ الألعاب الإلكترونية الحافل الذي ما يزال في تطور وتقدم مطردين حتى اليوم، فقد أسس كل من "نوالن بشنيل") Bushnell Nolan (و"تيد دابني" (Ted Dabney )شركة ألعاب إلكترونية في الواليات المتحدة األمريكية وطرحا لعبة »بونغ«) Pong) التي سرعان ما القت نجاحاً منقطع النظير . وكانت لعبة «بونغ» محاكاة مبسطة لرياضة كرة الطاولة يمثل فيها المضربان بمستطيلين يتحركان على طرفي الشاشة عن طريق مقبضين في الجهاز تتحرك بينهما كرة مربعة الشكل. أقبل العامة على هذه اللعبة لدى اختبارها ألول مرة في مقهى، واستطاعت الشركة في مدة وجيزة تحقيق نجاح كبير بتسويق أكثر من مئة ألف نسخة من هذا الجهاز.

وأمام هذا النجاح سارع كل من ستيف جوبس Steve Jobs وستيف فوزنياك Steve Wazniak، إلى طرح لعبة «تهديم الجدار » Breakout، وتمثل جداراً من قطع الآجر في أعلى الشاشة يجب هدمه بكرة ومضرب أفقي متوضع في أسفل الشاشة، وقد لاقت هذه اللعبة إقبالًا كبيراً ونجاحاً باهراً.

وتعددت الشركات التي بدأت تستثمر في تطوير ألعاب متنوعة جديدة وطرحها، فحققت أرباحاً كبيرة سمحت لها شيئاً فشيئاً بتطوير الأجهزة الإلكترونية والحواسيب، فلم تعد ألعاب الفيديو حصراً على طبقات معينة من المجتمع، وساعد على شعبيتها ظهور ألعاب ممتعة تركت أثراً حتى اليوم، مثل لعبة باك مان (كرة صفراء تلتهم الأهداف وتهرب من الكرات المعادية) ولعبة غزاة الفضاء Space Invaders الشهيرة.

وتسارع تطوير الأجهزة والألعاب المتنوعة وتسويقها ووصلت في عام ١٩٨٢ إلى قمة مبيعاتها، ليبدأ بعد ذلك التراجع الذي أسهم فيه إلى حد بعيد ظهور الحواسيب المخصصة لأللعاب، حتى باتت مبيعات أجهزة ألعاب الفيديو في العام 5981 أقل منها بثلاثين مرة من مبيعات عام ١٩٨٢، في حين لم يستطع الحاسوب الشخصـي لدى ظهوره عام ١٩٨٠ منافسة أجهزة األلعاب بسبب عمليات التعامل المعقدة التي كانت مستخدمة في ذلك الحين.

ومع تزايد الحاجة إلى أجهزة يسهل استخدامها والتعامل معها، طرحت شركة يابانية جهاز ألعاب بمواصفات بيانية ورسومية عالية الدقة تعتمد فكرة األلعاب فيه على مغامرات عامل تمديدات صحية اسمه ماريو Mario همه البحث عن أميرته. وحقق هذا الجهاز شهرة واسعة ومبيعات خيالية، حتى تجاوزت مبيعات أشرطة األلعاب عليه الخمسين مليون شريط، مما دفع شركة يابانية أخرى في عام ،5918 لطرح منتج شبيه به يعتمد شخصية قنفذ سريع اسمه سونيك Sonic يبحث عن أميرته »القنفذة«.

وطورت الشركات عدة ألعاب على أجهزتها محققة مبيعات تجاوزت كل التوقعات، وكان من هذه األلعاب على سبيل المثال سباق موناكو للسيارات ولعبة زيلدا أو مقاتل الشوارع.

وتطورت الحواسب الشخصية في عام 5988 إذ ظهرت المعالجات 386 و،486 وسرعان ما استعيض عن نبضات الصوت ببطاقات الصوت، كما سمح ظهور برنامج النوافذ 3-11 Windows في عام 5990 بتفاعل مبسط مع الحاسوب

بات بمتناول الكثيرين، فغدت األلعاب أكثر متعة وسميت ألعاب المحاكاة مثل محاكاة الطيران، ومحاكاة ألعاب التفكير وألعاب الشطرنج.

وفي عام 199۳ ظهرت معالجات البنتيوم وقارئات الأقراص المدمجة CD–ROM وطرحت شركة مايكروسوفت برنامج النوافذ 95 Window مما جعل من الحاسوب الشخصي أداة قوية لتطوير ألعاب تعتمد على الوسائط المتعددة في اإلفادة من الصور والرسوم والأصوات، فغدت إمكاناتها أكبر وباتت أكثر قرباً من الواقع.

ومع تطور الحاسوب الشخصي بات تراجع أجهزة ألعاب الفيديو سريعاً لدرجة جعلت بعضهم يصرح بأن نهاية هذه الأجهزة أصبحت وشيكة، وأخذت الشركات الكبيرة تتخلى واحدة تلو الأخرى عن برامجها التطويرية في هذا المجال، إلا أنه في عام 5991 طرحت شركة يابانية عمالقة جهاز محطة األلعاب Station Play المزود بمكتبة واسعة من األلعاب بإمكانات عالية من حيث الصوت والصورة والسرعة، وسرعان ما حذت حذوها شركات يابانية أخرى مما بعث من جديد السباق على تطوير أجهزة األلعاب وبرامجها وتسويقها. وظهرت ألعاب إلكترونية مستقلة عن الحاسوب، أو متصلة به يتحكم بها المتعلم وفق أوامره ضمن برامج الذكاء الصنعي، والروبوت (الإنسان الآلة)، التي تقلد أعمال الإنسان في حياته اليومية، مما أكسب هذه الأجهزة والألعاب الملحقة بها تنوعاً واسعاً في التقنيات، وسمح بإشغال حواس عدة كالبصر والسمع واللمس بإتقان أكثر . )معاذ(

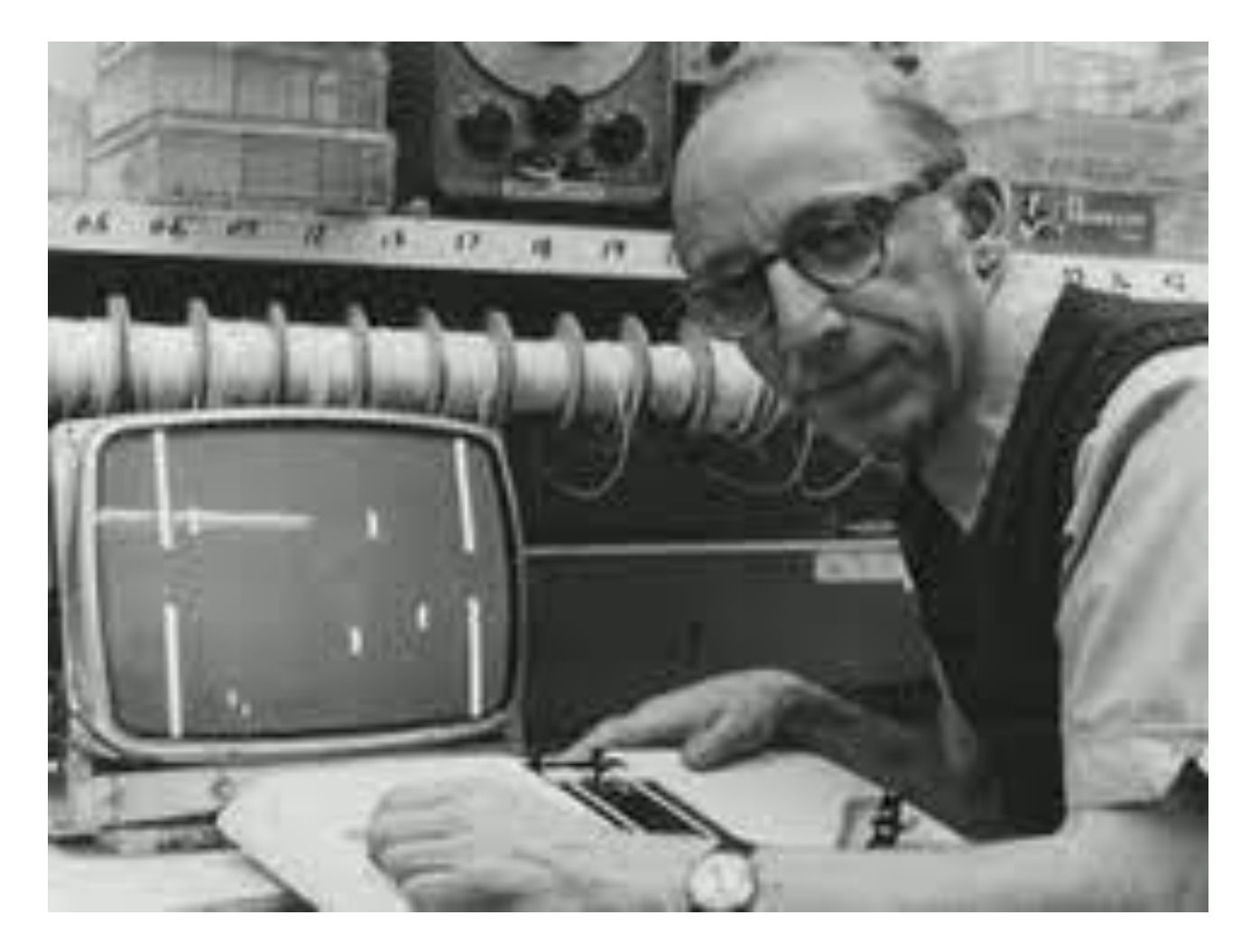

شكل )2(: صورة االلعاب القديمة .

2.3تطور االلعاب الرقمية مع الزمن

5 العاب ابتدائية

أقدم لعبة إلك[ت](https://ar.wikipedia.org/wiki/%D8%A8%D9%8A%D8%B1%D8%AA%D9%8A_%D8%B0%D8%A7_%D8%A8%D8%B1%D8%A7%D9%8A%D9%86)رونية معروفة للعامة ومُثبَتة قد صُنعت في ١٩٥٠. كانت [بيرتي المخ](https://ar.wikipedia.org/wiki/%D8%A8%D9%8A%D8%B1%D8%AA%D9%8A_%D8%B0%D8%A7_%D8%A8%D8%B1%D8%A7%D9%8A%D9%86) لعبة إكس–أو لصندوق الألعاب، ۱, بناها جوزيف كيتس لمعر[ض](https://ar.wikipedia.org/wiki/%D8%B5%D9%85%D8%A7%D9%85_%D9%85%D9%81%D8%B1%D8%BA) كند[ا](https://ar.wikipedia.org/w/index.php?title=%D8%AC%D9%88%D8%B2%D9%8A%D9%81_%D9%83%D9%8A%D8%AA%D8%B3&action=edit&redlink=1) الوطني لعام ١٩٥٠[.](https://ar.wikipedia.org/wiki/%D8%A7%D9%84%D8%AA%D8%A7%D8%B1%D9%8A%D8%AE_%D8%A7%D9%84%D9%85%D8%A8%D9%83%D8%B1_%D9%84%D8%A3%D9%84%D8%B9%D8%A7%D8%A8_%D8%A7%D9%84%D9%81%D9%8A%D8%AF%D9%8A%D9%88#cite_note-CNE-10)<sup>[١٠]</sup> لاستعراض [صمامه المفرغ](https://ar.wikipedia.org/wiki/%D8%B5%D9%85%D8%A7%D9%85_%D9%85%D9%81%D8%B1%D8%BA) المصغر [،](https://ar.wikipedia.org/w/index.php?title=%D8%A3%D9%86%D8%A8%D9%88%D8%A8_%D8%A3%D8%AF%D9%8A%D8%AA%D8%B1%D9%88%D9%86&action=edit&redlink=1) أنبوب [أديترون،](https://ar.wikipedia.org/w/index.php?title=%D8%A3%D9%86%D8%A8%D9%88%D8%A8_%D8%A3%D8%AF%D9%8A%D8%AA%D8%B1%D9%88%D9%86&action=edit&redlink=1) صمم حاسوب مخصص الستخدامه، والذي بناه بمساعدة مهندسين م[ن](https://ar.wikipedia.org/w/index.php?title=%D8%B4%D8%B1%D9%83%D8%A9_%D8%B1%D9%88%D8%AC%D8%B1%D8%B2_%D9%84%D8%A3%D9%86%D8%A8%D9%88%D8%A8_%D8%A7%D9%84%D9%81%D8%B1%D8%A7%D8%BA&action=edit&redlink=1) [روجرز ماجيستك](https://ar.wikipedia.org/w/index.php?title=%D8%B4%D8%B1%D9%83%D8%A9_%D8%B1%D9%88%D8%AC%D8%B1%D8%B2_%D9%84%D8%A3%D9%86%D8%A8%D9%88%D8%A8_%D8%A7%D9%84%D9%81%D8%B1%D8%A7%D8%BA&action=edit&redlink=1) .الحاسوب المعدني الكبير - والذي بلغ طوله إلى ٤ أمتار – كان بإمكانه فقط تشغيل إكس أو على شاشة مدعومة بمصباح، وكان مثبتًا في مبنى الهندسة في معرض كندا الوطني من ٢٥ أغسطس وحتى ٩ سبتمبر ١٩٥٠[.](https://ar.wikipedia.org/wiki/%D8%A7%D9%84%D8%AA%D8%A7%D8%B1%D9%8A%D8%AE_%D8%A7%D9%84%D9%85%D8%A8%D9%83%D8%B1_%D9%84%D8%A3%D9%84%D8%B9%D8%A7%D8%A8_%D8%A7%D9%84%D9%81%D9%8A%D8%AF%D9%8A%D9%88#cite_note-Spacing-11)[<sup>[١٢][11</sup> كانت اللعبة ناجحة في المعرض الذي استمر أسبوعين، إذ أن الحاضرين قد اصطفوا ليلعبوها وكان كيتس يعدل الصعوبة من سهل إلى صعب ألجل اللاعبين. بعد المعرض، فُكِك بيرتي، وأصبح حداثة «منسية». قال كيتس أنه كان يعمل على مشاريع كثيرة للغاية في نفس الوقت ولم يكن لديه طاقة ليحافظ على الجهاز.

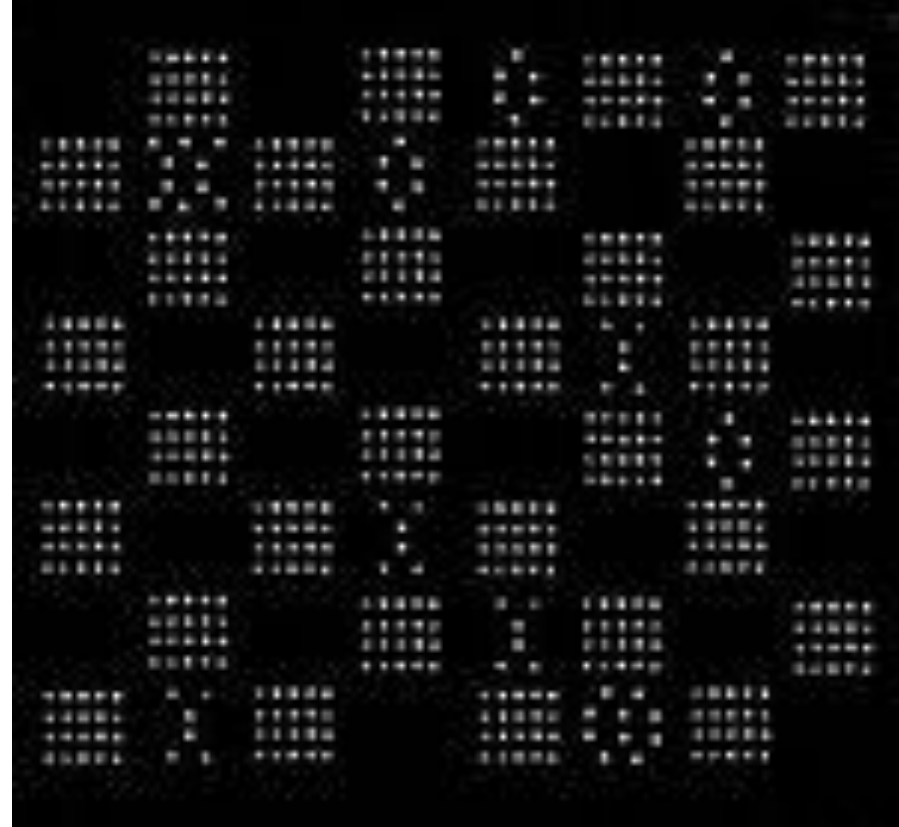

الشكل رقم (٣): (اول لعبة الكترونية ١٩٥٠)

2 العاب تفاعلية مرئية

أول لعبة معروفة تستخدم الرسوميات المُحدَّثة في الوقت الحقيقي (باستمرار )، بدلاً من التحديث عندما يقوم اللاعب بحركة، كانت لعب[ة](https://ar.wikipedia.org/wiki/%D8%A8%D9%84%D9%8A%D8%A7%D8%B1%D8%AF%D9%88) <u>[بلياردو](https://ar.wikipedia.org/wiki/%D8%A8%D9%84%D9%8A%D8%A7%D8%B1%D8%AF%D9%88)</u> برمجها و[ي](https://ar.wikipedia.org/wiki/%D8%AC%D8%A7%D9%85%D8%B9%D8%A9_%D9%85%D9%8A%D8%B4%D9%8A%D8%BA%D8%A7%D9%86)ليام براون وتد لويس خصيصًا لعرض قدرات حاسوب ميدساك المطور في [جامعة ميشيغان](https://ar.wikipedia.org/wiki/%D8%AC%D8%A7%D9%85%D8%B9%D8%A9_%D9%85%D9%8A%D8%B4%D9%8A%D8%BA%D8%A7%D9%86) في<br>. .5911 طور الثنائي اللعبة على مدار 1 أشهر، وهي تتميز بذراع تحكم لعصا البلياردو ومقبض، ورف كامل به 51 كرة على طاولة مرئية من منظر علوي[.](https://ar.wikipedia.org/wiki/%D8%A7%D9%84%D8%AA%D8%A7%D8%B1%D9%8A%D8%AE_%D8%A7%D9%84%D9%85%D8%A8%D9%83%D8%B1_%D9%84%D8%A3%D9%84%D8%B9%D8%A7%D8%A8_%D8%A7%D9%84%D9%81%D9%8A%D8%AF%D9%8A%D9%88#cite_note-Priest-4)<sup>[٤]</sup> حسب الحاسوب حركات الكرات بمجرد تصادمها وتحركها على الطاولة، واختفائها عند وصولها إلى جيب، وحدَّث الرسوميات باستمرار ، بمعدل أربعين مرة في الثانية، حتى يتمكن من إظهار الحركة في الوقت الحقيقي[.](https://ar.wikipedia.org/wiki/%D8%A7%D9%84%D8%AA%D8%A7%D8%B1%D9%8A%D8%AE_%D8%A7%D9%84%D9%85%D8%A8%D9%83%D8%B1_%D9%84%D8%A3%D9%84%D8%B9%D8%A7%D8%A8_%D8%A7%D9%84%D9%81%D9%8A%D8%AF%D9%8A%D9%88#cite_note-MIDSAC-23) $^{\rm [YT]}$  كألعاب الفيديو السابقة، كانت لعبة البلياردو مصنوعة في المقام الأول لإظهار قوة الحوسبة لحاسوب ميدساك.

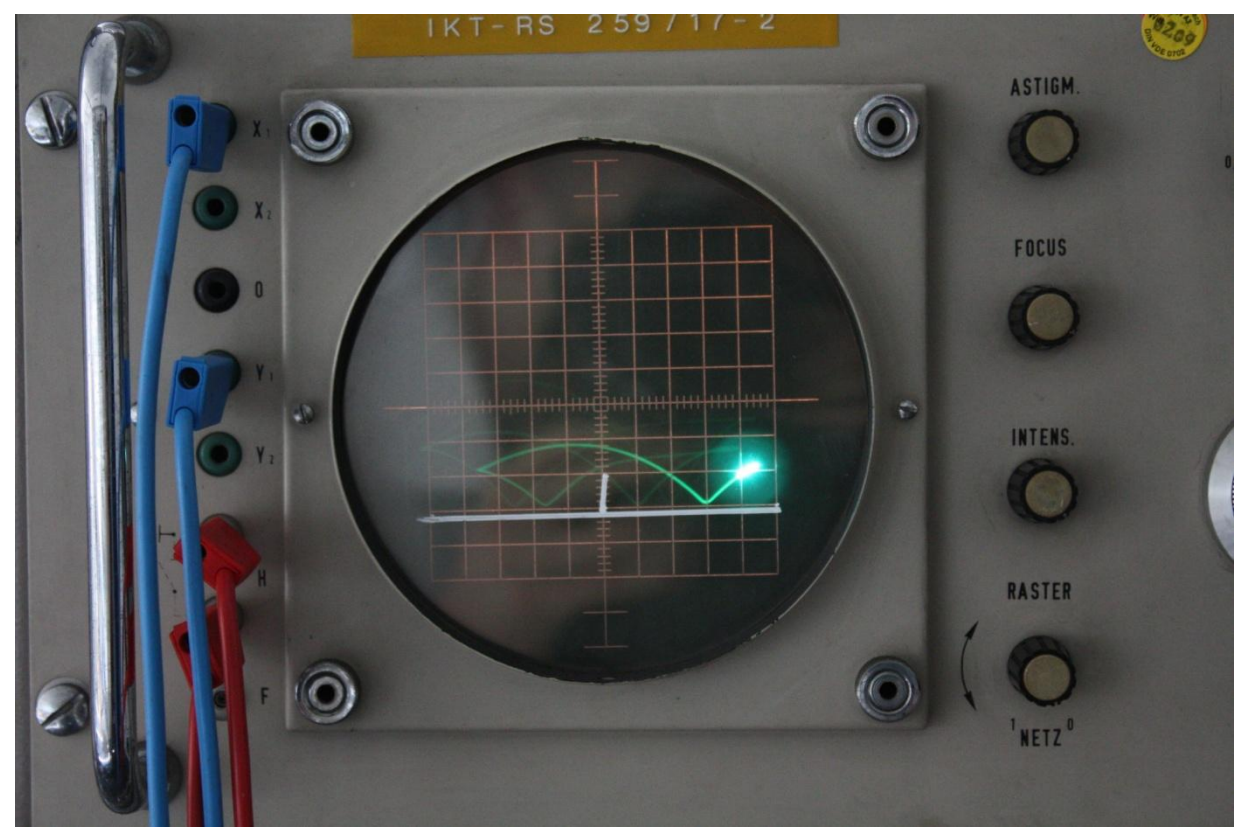

الشكل (٤): (اول لعبة الكترونية تفاعلية عام ١٩٥٨)

#### 3 االلعاب الجديدة

في بداية عقد ١٩٧٠، تواجدت ألعاب الفيديو تقريبًا بشكل كامل بمجرد مرور الحداثة بالمبرمجين والفنيين الذي لهم وصول للحواسيب، وبالمقام األول في مؤسسات البحث والشركات الكبرى. تحول تاريخ ألعاب الفيديو إلى حقبة جديدة مبكرة في العقد، مع ذلك، بصعود صناعة ألعاب الفيديو التجارية. في ١٩٧١، طوَّر بيل بيتس وهيو تاك لعبة حاسوب بالنقود تسم[ى](https://ar.wikipedia.org/wiki/%D9%84%D8%B9%D8%A8%D8%A9_%D8%A7%D9%84%D9%85%D8%AC%D8%B1%D8%A9) [لعبة المجرة،](https://ar.wikipedia.org/wiki/%D9%84%D8%B9%D8%A8%D8%A9_%D8%A7%D9%84%D9%85%D8%AC%D8%B1%D8%A9) ف[ي](https://ar.wikipedia.org/wiki/%D8%AC%D8%A7%D9%85%D8%B9%D8%A9_%D8%B3%D8%AA%D8%A7%D9%86%D9%81%D9%88%D8%B1%D8%AF) [جامعة ستانفورد](https://ar.wikipedia.org/wiki/%D8%AC%D8%A7%D9%85%D8%B9%D8%A9_%D8%B3%D8%AA%D8%A7%D9%86%D9%81%D9%88%D8%B1%D8%AF) [ب](https://ar.wikipedia.org/w/index.php?title=%D8%A8%D9%8A_%D8%AF%D9%8A_%D8%A8%D9%8A-11&action=edit&redlink=1)استخدام حاسوب بي دي بي−11 من إنتاج دي إي سي بشاشة عرض متجهة[.](https://ar.wikipedia.org/wiki/%D8%A7%D9%84%D8%AA%D8%A7%D8%B1%D9%8A%D8%AE_%D8%A7%D9%84%D9%85%D8%A8%D9%83%D8%B1_%D9%84%D8%A3%D9%84%D8%B9%D8%A7%D8%A8_%D8%A7%D9%84%D9%81%D9%8A%D8%AF%D9%8A%D9%88#cite_note-stanford-50) $\frac{[\,\circ\,]}{2}$  استلهم المطوران فكرة اللعبة من «حرب الفضاء»؛ قال تاك في ١٩٦٦ أثناء لعبه للعبة أن إصدارًا بالنقود من اللعبة سيكون ناجحًا جدًا. هذا الجهاز كان غير ممكن في ١٩٦٦ بسبب تكلفة الحواسيب، ولكن في ١٩٦٩ أصدرت دي إي سي حاسوب دي بي دي−١١ بسعر ٢٠,٠٠٠ دولار أمريكي (ما يعادل \$١٤٠,٠٠٠\$ في ٢٠٢٠)؛ في حين أن هذا السعر كان عاليًا جدًا بالنسبة لمنتج قابل للتطبيق تجاريًا، ولأن معظم الألعاب في صناديق الألعاب كانت تتكلف حوالي٢٠٠٠ دولار أمريكي آنذاك، شعر الثنائي أنه قليل كفاية لبناء نموذج لتحديد الفائدة والتسعيرة الأفضل لكل لعبة[.](https://ar.wikipedia.org/wiki/%D8%A7%D9%84%D8%AA%D8%A7%D8%B1%D9%8A%D8%AE_%D8%A7%D9%84%D9%85%D8%A8%D9%83%D8%B1_%D9%84%D8%A3%D9%84%D8%B9%D8%A7%D8%A8_%D8%A7%D9%84%D9%81%D9%8A%D8%AF%D9%8A%D9%88#cite_note-FOOTNOTE%D8%A5%D8%B9%D8%A7%D8%AF%D8%A914%E2%80%9326-51) $\frac{[\circ\;]}{2}$  كانت النماذج هي ما بُني فقط، إلا أن النموذج الثاني قد اِعتُمِد ليشغل حتى ٨ ألعابًا دفعة واحدة؛ وقبل أشهر قليلة من التركيب الأولى في ستانفورد في نوفمبر ١٩٧١، تقابل الثنائي م[ع](https://ar.wikipedia.org/wiki/%D9%86%D9%88%D9%84%D8%A7%D9%86_%D8%A8%D9%88%D8%B4%D9%86%D9%84) نولان بوشنل، والذي أخبرهما بلعبته الخاصة التي كان يصنعها بسعر أقل بكثير.

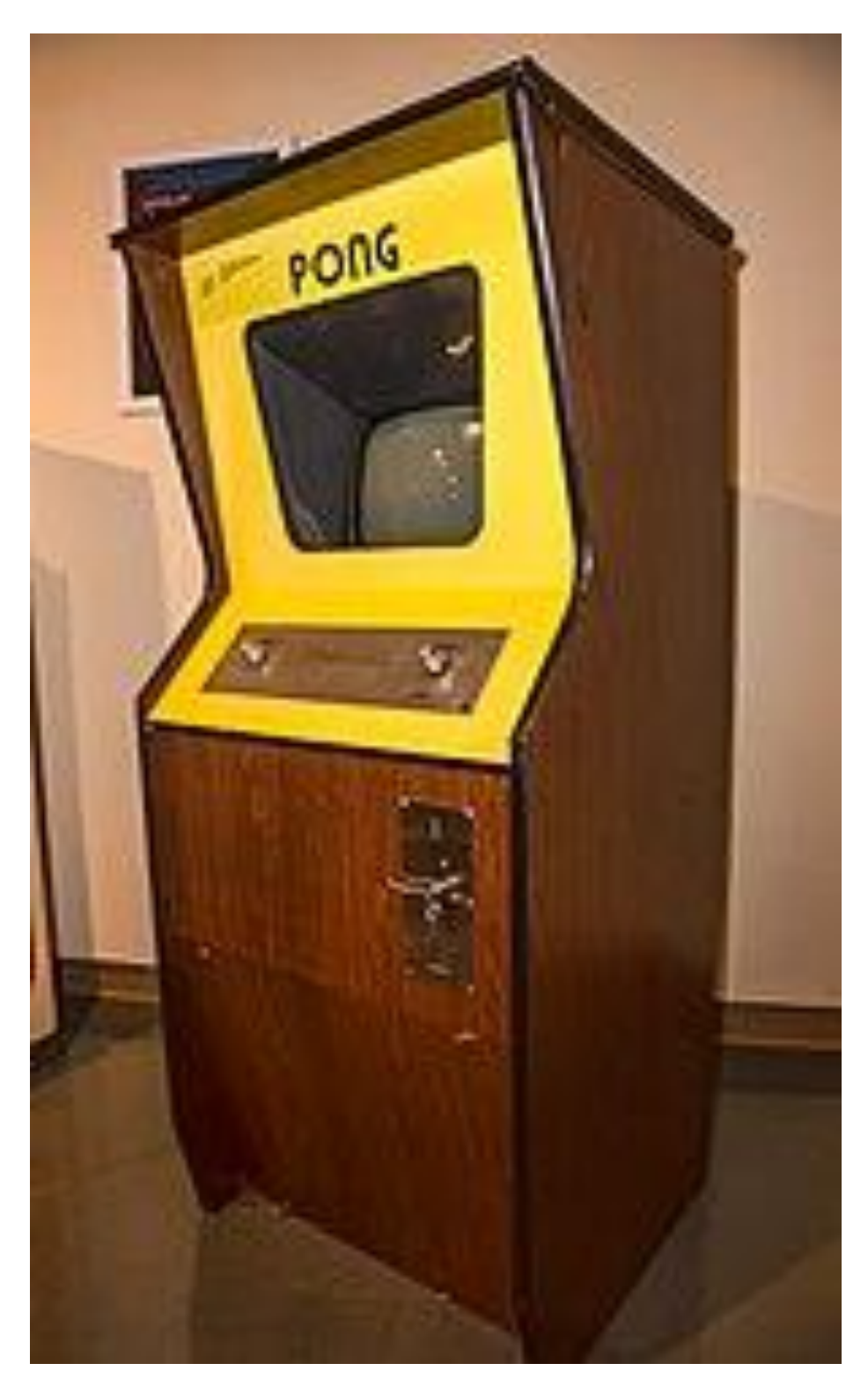

الشكل رقم(٥): (العاب الكترونية حديثة)

#### 2.3 اهداف االلعاب الرقمية

1 أجمع الجميع على أن استخدام األلعاب األلعاب الرقمية التعليمية يزيد من فاعلية البيئة التعليمية ومساهمتها في توفير بيئات صفية ونشطة .

2 اتفق األغلبية على مساهمة األلعاب الرقمية التعليمية في مساعدة المتعلم على اکتساب المعرفة ، وکذلک مساهمتها في تنمية مهارات اإلتصال وحل المشکالت لدى المتعلم وقدرته أيضا على التعبير عن رأيه، والمساهمة في زيادة دافعيته للتعلم.

3 اتفق الأغلبية أن العائق الأساسي هو الحاجة للتدريب على اختيار واستخدام الألعاب الرقمية التعليمية ،و اتفق عدد کبير على عدم توفر األلعاب الرقمية التعليمية، وکثرة األعطال إن وجدت، کما تباينت اآلراء حول صعوبة قياس أداء المتعلم من خالل األلعاب الرقمية التعليمية.

4 اتفق الأغلبية على ضرورة أن لا تتعارض أهداف اللعبة الرقمية التعليمية مع الأهداف الدينية والإجتماعية والأخلاقية، ووضوح الهدف النهائي من اللعبة الرقمية التعليمية للمعلم والمتعلم،کما ترى األغلبية ضرورة مالئمة اللعبة الرقمية التعليمية مع مستويات المتعلمين الثقافية والإجتماعية ، وملائمتها أيضا لقدرات المتعلمين ومراعاة الفروق بينهم، فيما تباينت الآراء حول ضرورة ملائمتها للمستوى اللغوي للمتعلمين.

5 کما تم االتفاق على ضرورة أن تحقق اللعبة الرقمية التعليمية التفاعل اإليجابي بين المتعلمين، وأن تساعد على تنمية مهارات التساؤل والتفکير والمناقشة والتنبؤ لدى المتعلمين.

6 أجمع األغلبية على ضرورة بعض الشروط في اللعبة الرقمية التعليمية: مثل التدرج في الصعوبة، وتوفر عامل السرعة في التعامل مع مهام اللعبة الرقمية التعليمية، والعمل على اسثارة حماس المتعلم للعمل ألطول فترة ممکنة، وتوفر عنصر الرسوم المتحرکة واأللوان والموسيقى والمنافسة والتعزيز الفوري في اللعبة الرقمية التعليمية.

3.2 تقنية الرسم الـFrame by Frame

 ان تقنية Frame by Frameهي في االساس مبدء من مبادئ التحريك 52 وتعتمد على اساس رسم حركة الشخصية وانتقاالتها حركة بحركة وجزء بجزء بشكل مرتب ومتتالي ومن ثم عرض هذه الصور بشكل متتالي بسرعة معينة مما يخلق وهم بحدوث الحركة وهذه التقنية االصعب من حيث التحريك لكن نتائجها اجمل وافضل حيث تعطي حركة سلسة لشخصية المرسومة وهذه التقنية هي المعتمدة في التحريك في مشروعنا الحالي .

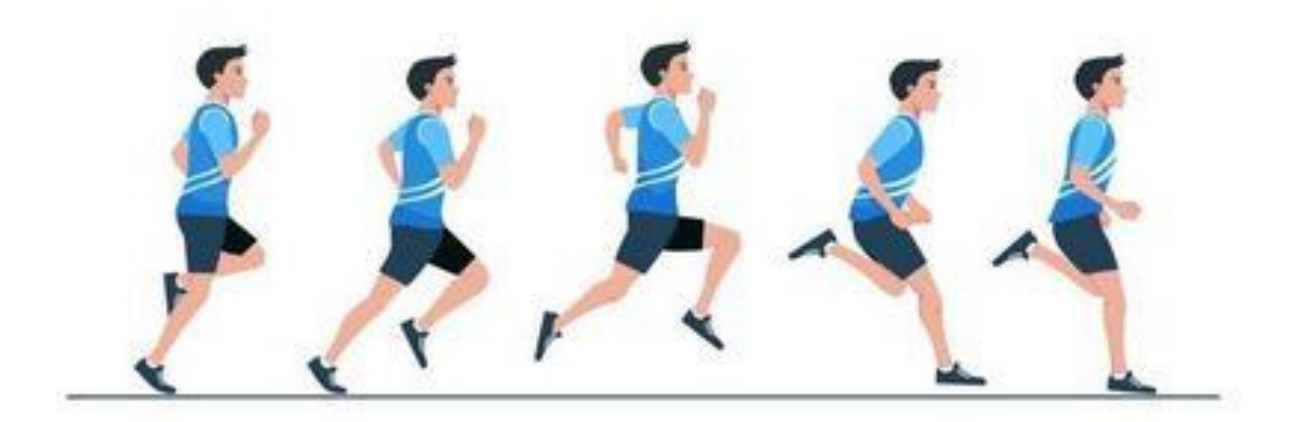

Frame by Frame : (6) الشكل

## **الفصل الثالث: متطلبات المشروع**

- 5.2 متطلبات المشروع التطويرية
- 2.2 متطلبات المشروع التشغيلية
	- 2.1 التقنيات المستخدمة
- 1.2 المخاطر والمحددات والتحديات

## 1.3 آلية التسليم

1.3 آلية التسويق

3.5 متطلبات المشروع التطويرية

حتى نتمكن من إنتاج وتنفيذ المشروع لا بد من توفّر العديد من المتطلبات، تُقسم هذه المتطلبات إلى: متطلبات مادية، متطلبات بشرية مفصلةً كما يأتي:

.5 المتطلبات المادية:

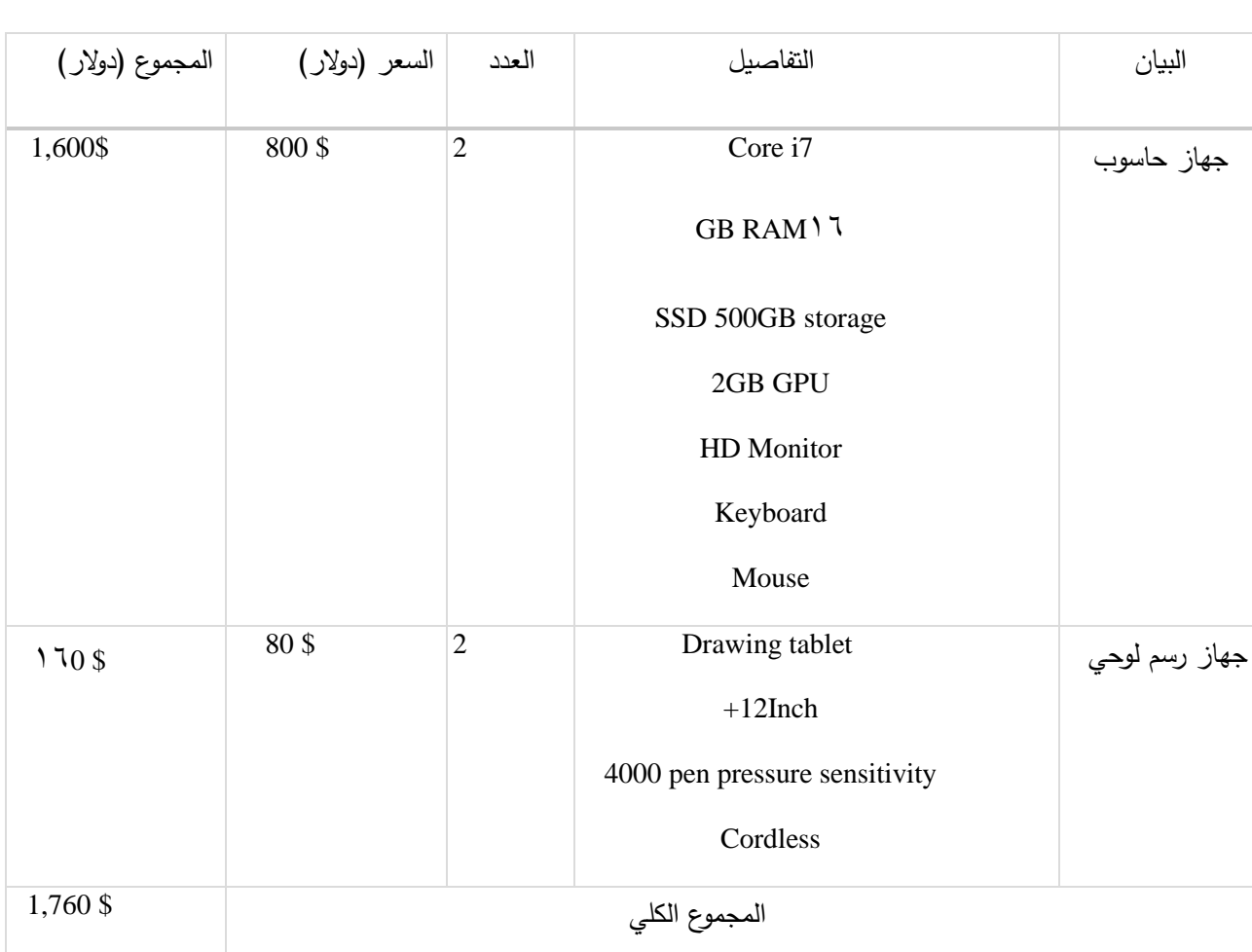

األجهزة: أجهزة ال تقل عن المواصفات التالية:

جدول )2(: التكلفة المادية لألجهزة والمعدات.

تم الحصول على هذه األسعار من محل "البتوب سنتر" بتاريخ 2023-1-20

األدوات:

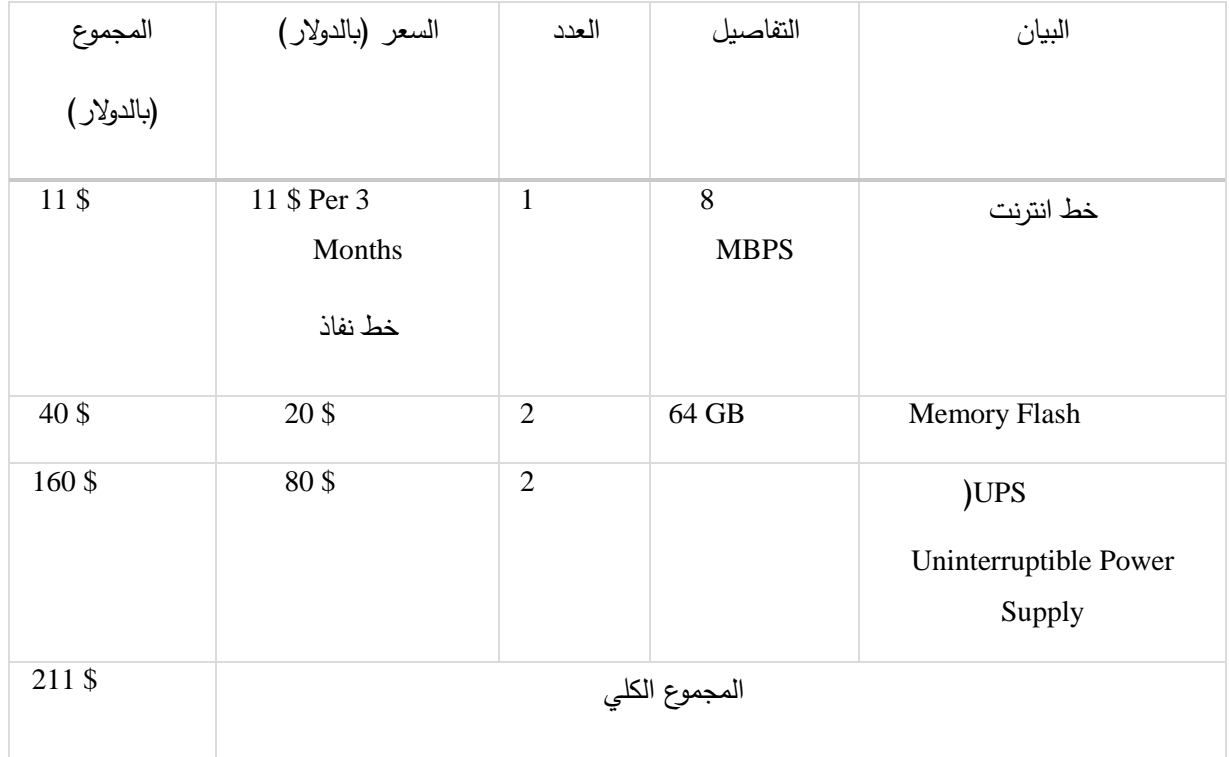

جدول )3(: التكلفة المادية لألدوات.

تم الحصول على هذه األسعار من محل "البتوب سنتر" وموقعps.hadara .

البرامج:

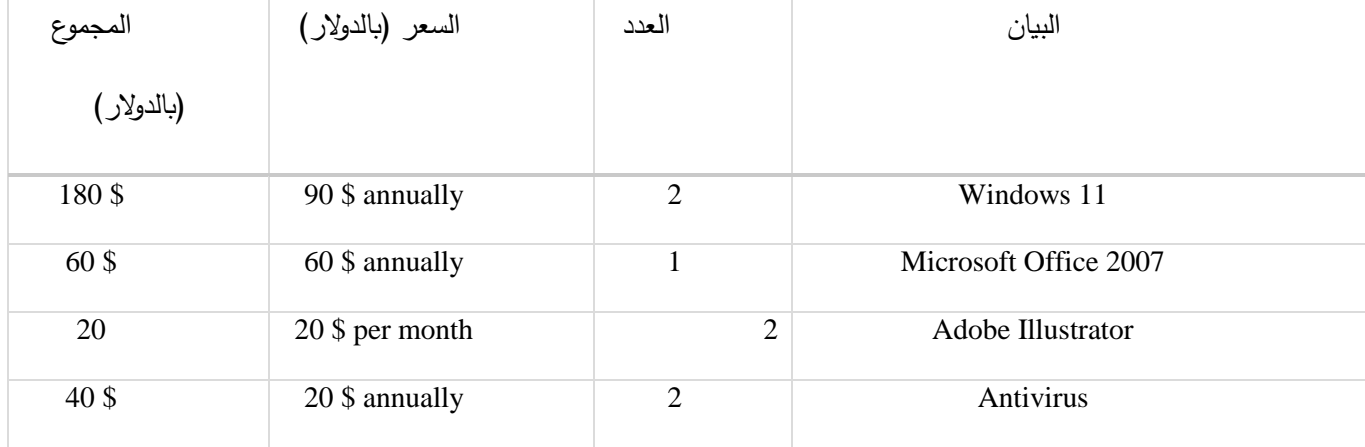

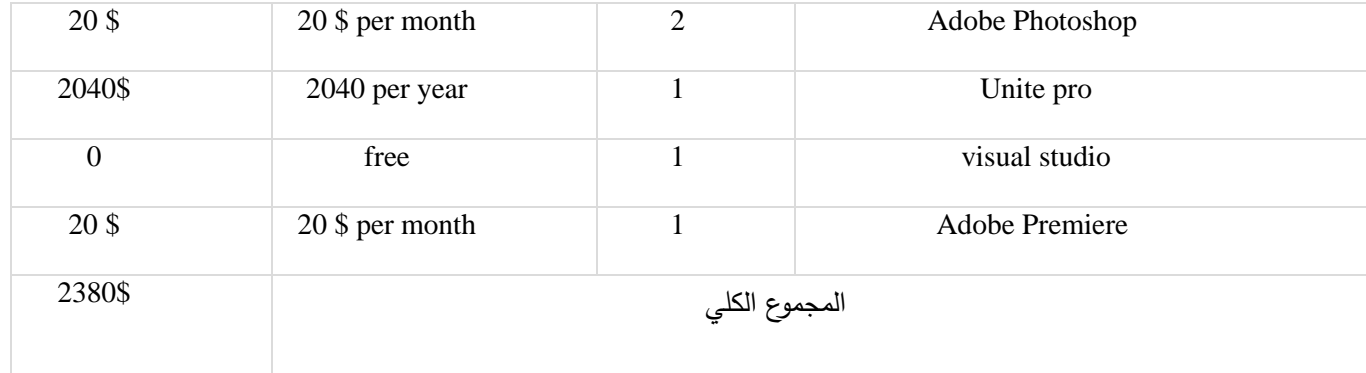

جدول (٤): جدول التكلفة المادية للبرامج.

تم الحصول على هذه األسعار من مواقع البرامج الرسمية.

األشخاص:

يحتاج هذا المشروع فريق عمل لديه المهارات المتكاملة والمكون من األعضاء المبينين في الجدول التالي الذي يوضّح عدد الساعات لكل فرد ومجموع ما يتقضاه:

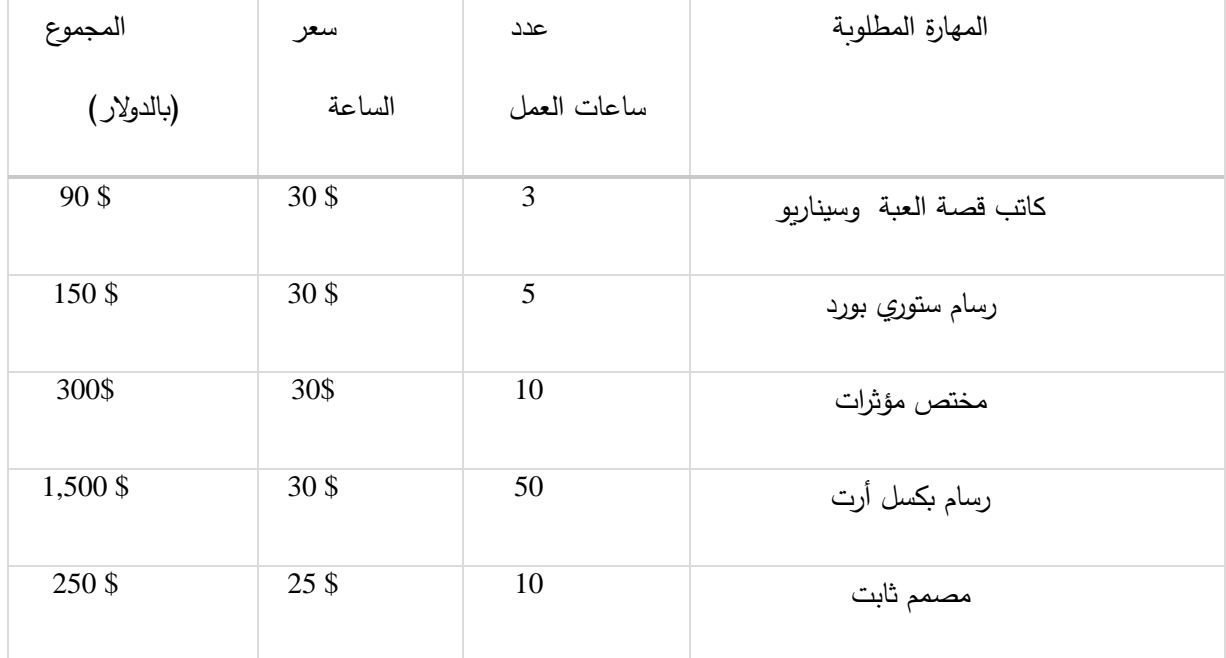

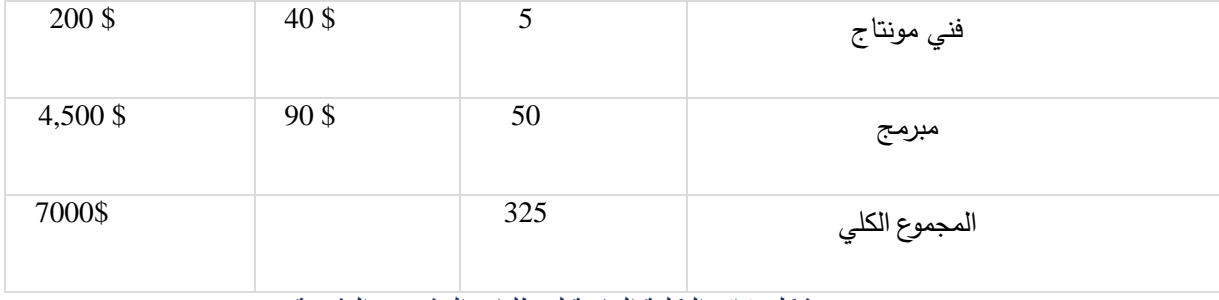

شكل )6(: التكلفة المادية لمتطلبات المشروع البشرية.

تم الحصول على هذه الأسعار من قبل موقع Salary.com.

وبناءً على ما سبق يكون مجموع التكلفة الإجمالية للمشروع شاملة جميع المتطلبات المادية من أجهزة، أدوات وبرامج، وأشخاص بمبلغ قدره: \$11351

#### 2.3 متطلبات المشروع التشغيلية

بما أن المشروع عبارة عن لعبة رسوم متحركة، سيتم تصديره بصيَغ"exe." قابلة للتشغيل على اجهزة الحاسوب ؘ<br>ؖ بحيث يكون قابل للعرض على مختلف أنواع الحواسيب التي تحتوي على برامج تدعم عرض وتشغيل العبة ، كما سيتم نشر المشروع على مواقع التواصل االجتماعي مثل صفحة الفلم على الفيس بوك .

#### 3.3 التقنيات المستخدمة

بعد دراسة فكرة العبة تم االتفاق على انجازه باستخدام هذه التقنيات:

- .5 سيتم تجهيز السكيتشات المبدئية للشخصية والبيئات على برنامج Photoshop Adobeباستخدام أجهزة الرسم الرقمية.
	- .2 بناء ألواح القصة العبة ايضا.
- .3 تجهيز البيئات العبة بالشكل النهائي على برنامج الـ Photoshop
- .1 تصوير الحركات المطلوبة للشخصية لفهم طبيعتها ومن ثم استخدامها كمرجع لرسم وتحريك الشخصية.
	- .1 البدء بعمل الرسومات التفصيلية للحركة بتقنية frame by Frame على برنامج الـPhotoshop.
		- .1 ادخال الرسومات على برنامج التحريك بشكل مرتب ومضبو ط
		- .7 كتابة الكود البرمجي للحركات من اجل تحويل الرسومات لحركات
			- .8 ربط حركة الشخصية بالبيئة وإظهار تفاعلها معها.
			- .9 اضافة المؤثرات بالبرمجة مؤثرات البصرية والحسية
			- .50 تعديل الواجهة االساسية وتعديل المنيو الخاص بالعبة
				- .55 اضافة الصوت والمؤثرات الصوتية.
				- .52 اضافة قصة العبة كفيديو قصة قصيرة .
				- .53 فحص العبة ووضعها تحت االختبار والمراقبة .
		- ١٤. تعديل الاخطاء وحل المشاكل التي ظهرت في العبة بعد الفحص .

1.3 المخاطر والمحددات

#### تتلخص المخاطر لدينا في هذا المشروع:

- .5 عدم وجود الوقت الكافي إلنهاء العبة وتسليمه بالشكل المطلوب، جدولة م ارحل ّ ّب هذه المشكلة تم ولتجن تنفيذ المشروع على مدّة أقل من المدّة المطلوبة لتنفيذ المشروع (١٤ أسبوع بدل ١٥)
- ٢. احتمالية ضياع أو فقدان أي ملفات تخص المشروع، لذلك سيتم الاحتفاظ بنُسَخ احتياطية خارج الجهاز ٔ<br>ـ
	- )على فالشة وبواسطة التخزين السحابي على مواقع خاصة(

.3 انقطاع التيار الكهربائي أثناء العمل دون حفظ آخر التعديالت، إعداد خاصية الحفظ التلقائي في البرامج المستخدمة أو استخدام جهاز الـUPS( Supply Power Uninterruptible )/ مزودات الطاقة االحتياطية مما يُخفِّف فرصة ضياع الملفات أو عدم حفظ التعديلات.

٤. خطر تعرّض الجهاز أو الملفات أو الفلاشة المستعملة في النقل للفايروسات، وتجنباً لذلك سنستخدم برامج مضادة للفايروسات.

#### التحديات

- .5 صعوبة تكوين فكرة المشروع وإخراجها بالشكل المناسب كون العبة مبنية على اساس البرمجي .
- ٢. التحدّي في انجاز وعمل لعبة تفاعلية مبنية على اساس برمجي من فريق مكون من شخصين.
	- .3 العمل على رسم جميع حركات وانتقاالت الشخصيات بطريقة رسم frame by frame.
- .1 استخدام برامج وتقنيات جديدة ألول مرة دون وجود خبرة سابقة فيها وإتقان العمل عليها في فترة زمنية قليلة.

### 5.3 آلية التسليم

سيتم تسليم المشروع مصدر من برنامج unity بامتداد exe.

# **الفصل الرابع: التصميم**

- 1.5 الشخصيات وطريقة الرسم
	- pixel art  $\epsilon$ ,  $\zeta$
	- 1.3 الجانب البرمجي
- 1.1 البرامج المستخدمة ودور كل منها في تنفيذ عناصر المشروع

## 5.2.1 الشخصيات وطريقة الرسم

تم بناء الشخصيات من وحي الخيال على مبدء الرسم في لعبة head cup التي تم اقتباس العبة منها مع تغيير اسلوب الرسم حيث اعتمدنا اسلوب الرسم البكسل ارت لتكوين لعبة خاصة بنا بطابع جديد ومختلف والشخصيات اعتمدنا شخصيات خيالية من مخيلتنا ورسمنا الخاص .

2.1ألواح النماذج

هذه الصور االساسية المبدئية التي تم بناء باقي العبة عليها مع اعتماد نمط رسم بكسل ارت .

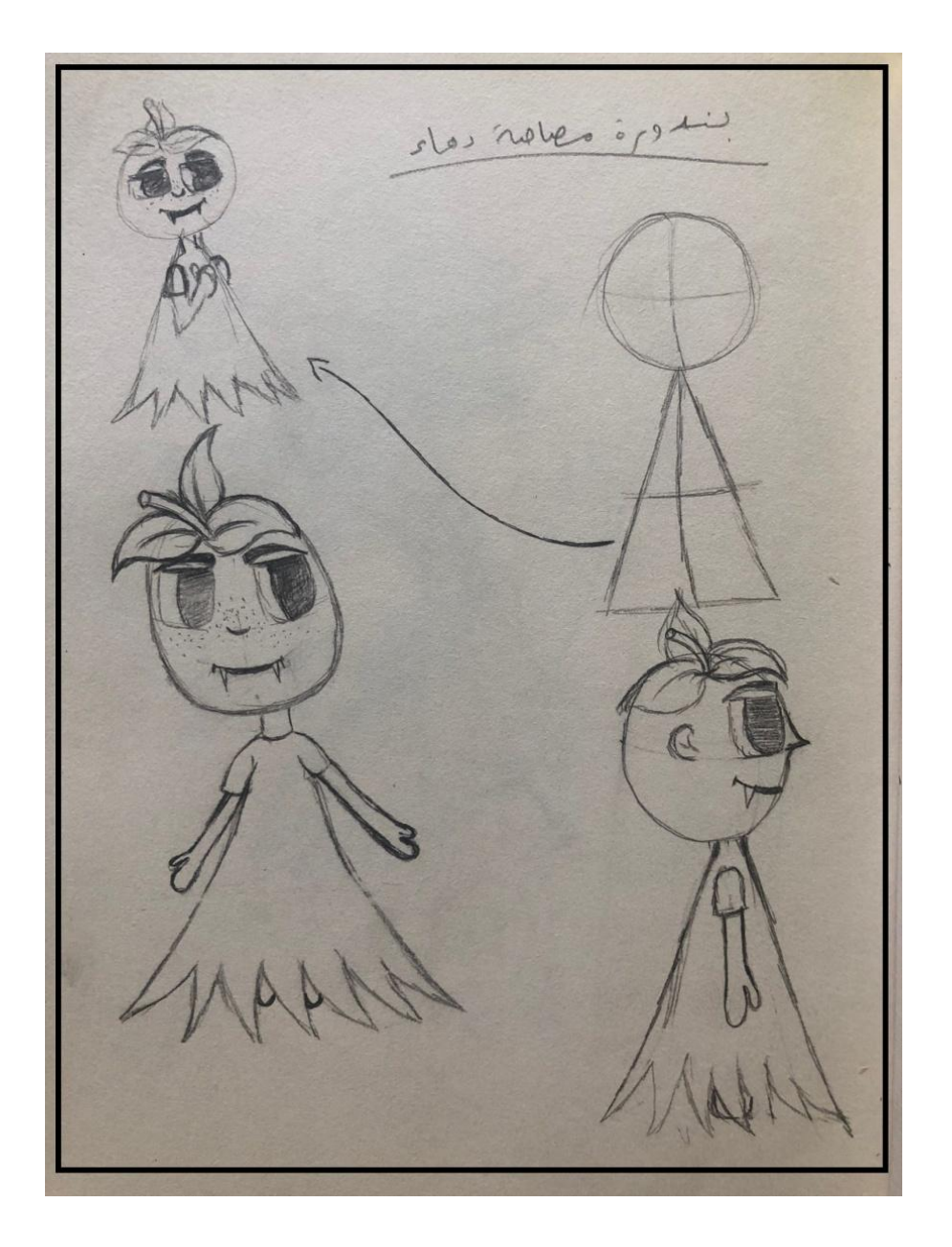

شكل (7): التصميم الأولي لشخصية اللاعب "الطماطم" .

الشخصية االساسية والتي تمثل الالعب المتحكم التي من خاللها سيتم لعب العبة وهي الشخصية االساسية.

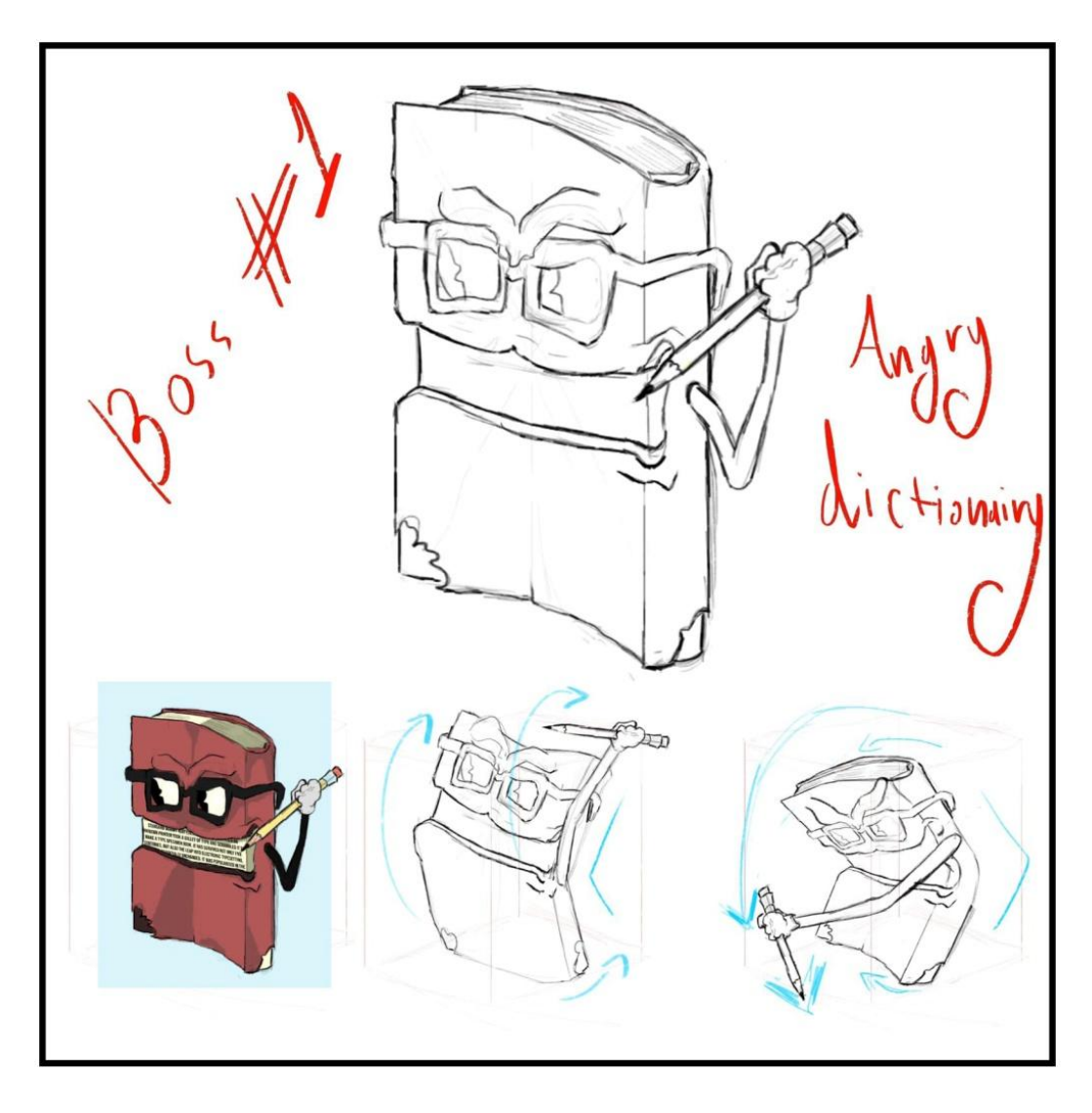

شكل (٨): التصميم الأولي لشخصية الحاسوب "الكتاب" .

الشخصية الثاناوية التي ستلعب دور الشرير في قصة العبة ولكن تم استبعادها من العبة وعمل شخصية شرير اخرى من اجل فتح الباب امام عمل اكثر من مرحلة للعبة بحيث تكون المرحلة االخيرة هي مواجهة الشرير الكتاب الموجود في قصة العبة .

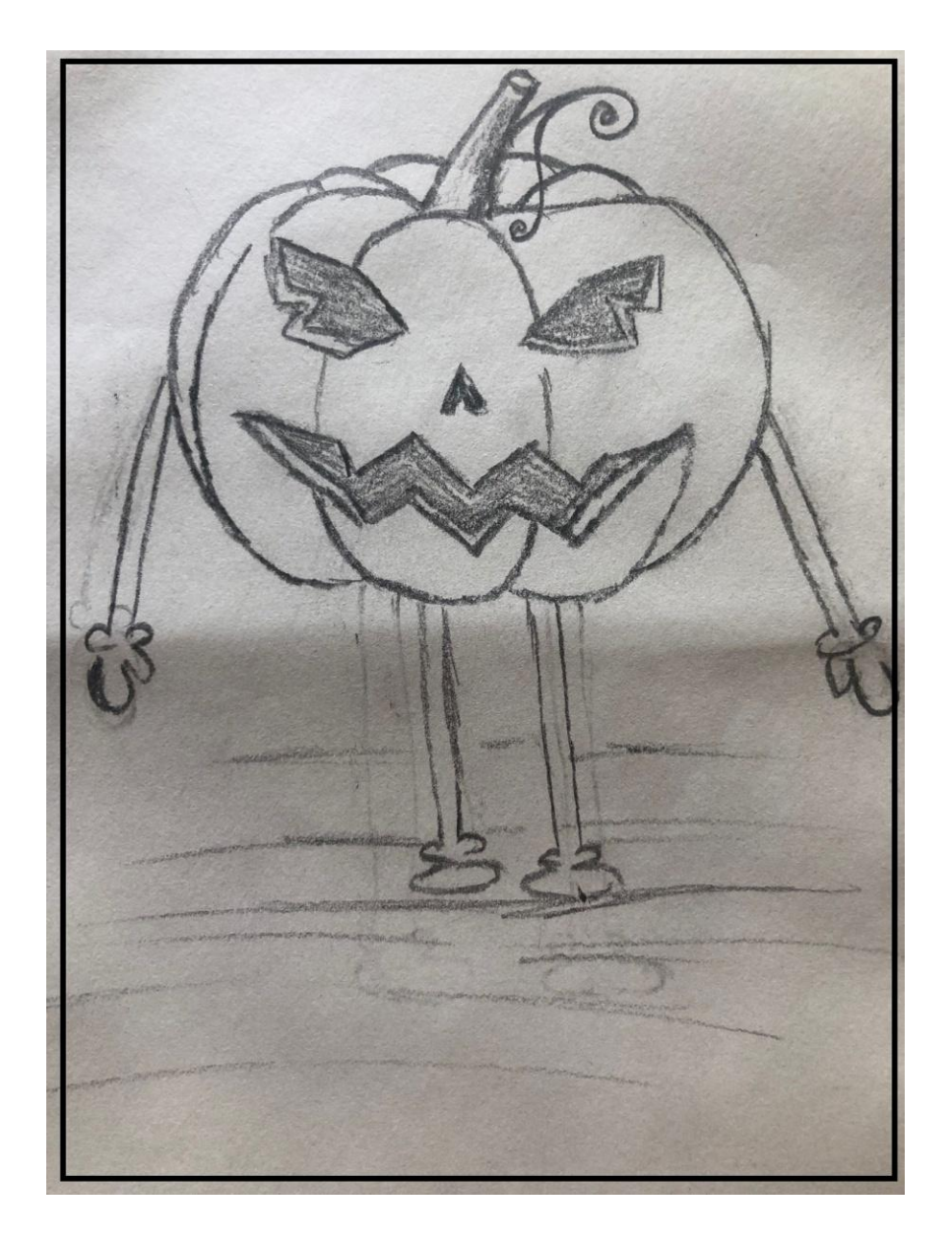

شكل (9): التصميم الأولي لشخصية الثاناوية "اليقطين" .

شخصية االضافية هي شخصية اليقطينة والتي تلعب دور صديقة الشخصية االساسية في العبة " راس الطماطم "التي تتعرض للخطف وعليها تبنى العبة .

#### pixel art  $\gamma$ , $\gamma$ , $\epsilon$

Pixel art هو شكل من أشكال الفن الرقمي حيث يتم إنشاء الصور وتحريرها على مستوى البكسل باستخدام برنامج تحرير الرسومات. إن ما يميز فن البيكسل هو نمطه البصري الفريد ، حيث تعمل البيكسالت الفردية ككتل بناء تشكل الصورة. التأثير هو نمط مرئي يشبه إلى حد كبير فن الفسيفساء وأنماط التطريز األخرى وأنواع أخرى من تقنيات التطريز، لقد ظل فن البكسل موجودا منذ ظهور أول برنامج لتحرير الصور وأول ألعاب ثنائية األبعاد مع رسومات ً وذلك لبساطته وجماليته المختزلة في بساطته و هو مناسب لعمل وصناعة االلعاب بسبب حجمه الخفيف وجماليته التي تشد انتباه الالعبين .

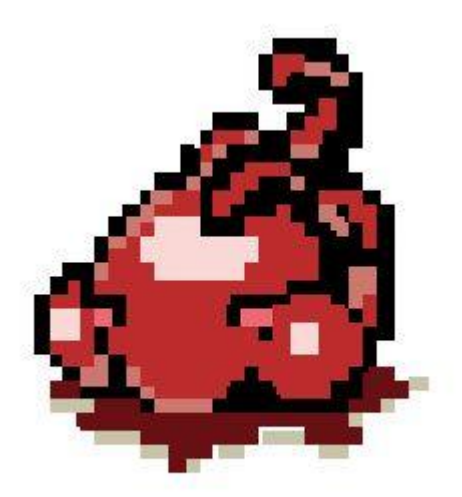

شكل )10(: رسم أولي ومثال على رسم" art pixel ".

اول تجربة تم رسمها وتجهيزها من اجل تطبيق مبدء الرسم ب ال pixel art وتطبيق الاكواد البرمجية عليها لتاكد من امكانية اتمام المشروع .

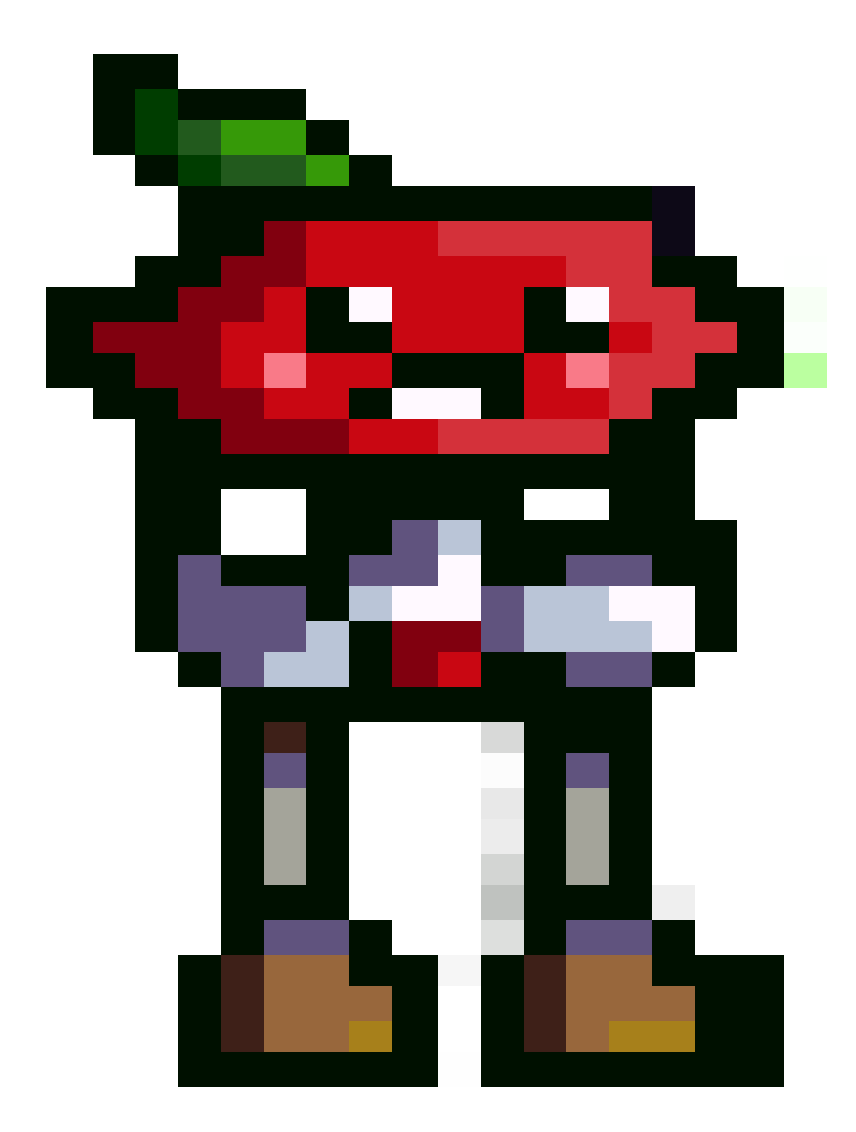

شكل (11): رسم لشخصية اللاعب الاساسي"pixel art " .

تم تحوير الصور االساسية والسكتشات لرسم شخصية العب االساسية والتي يتحكم بها الالعب وتتفاعل معه.

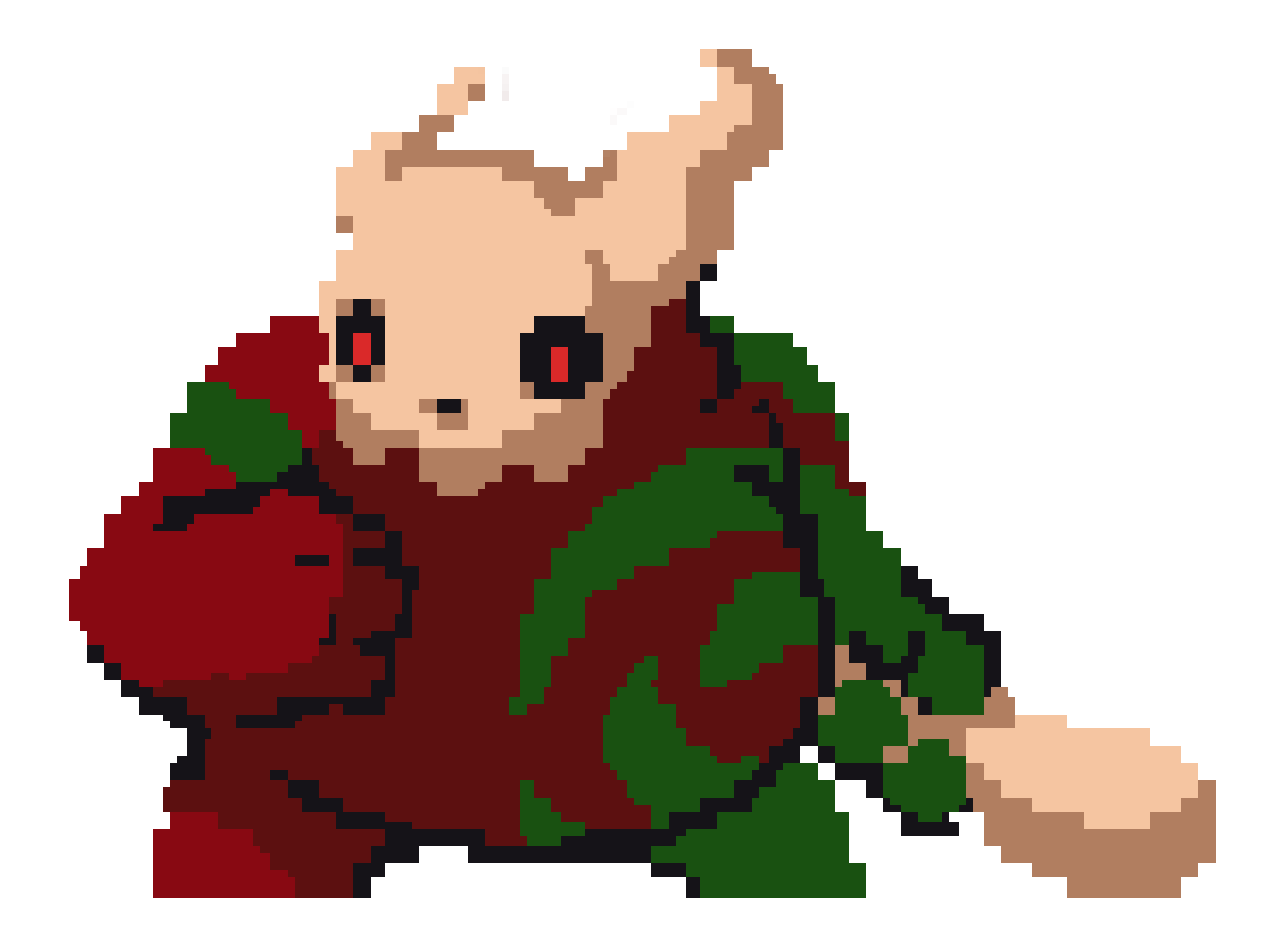

شكل (12): رسم شخصية الشرير "pixel art" .

رسم شخصية الشرير والتي يتحكم بها الكبيوتر من خالل البرمجة والذكاء االصطناعي

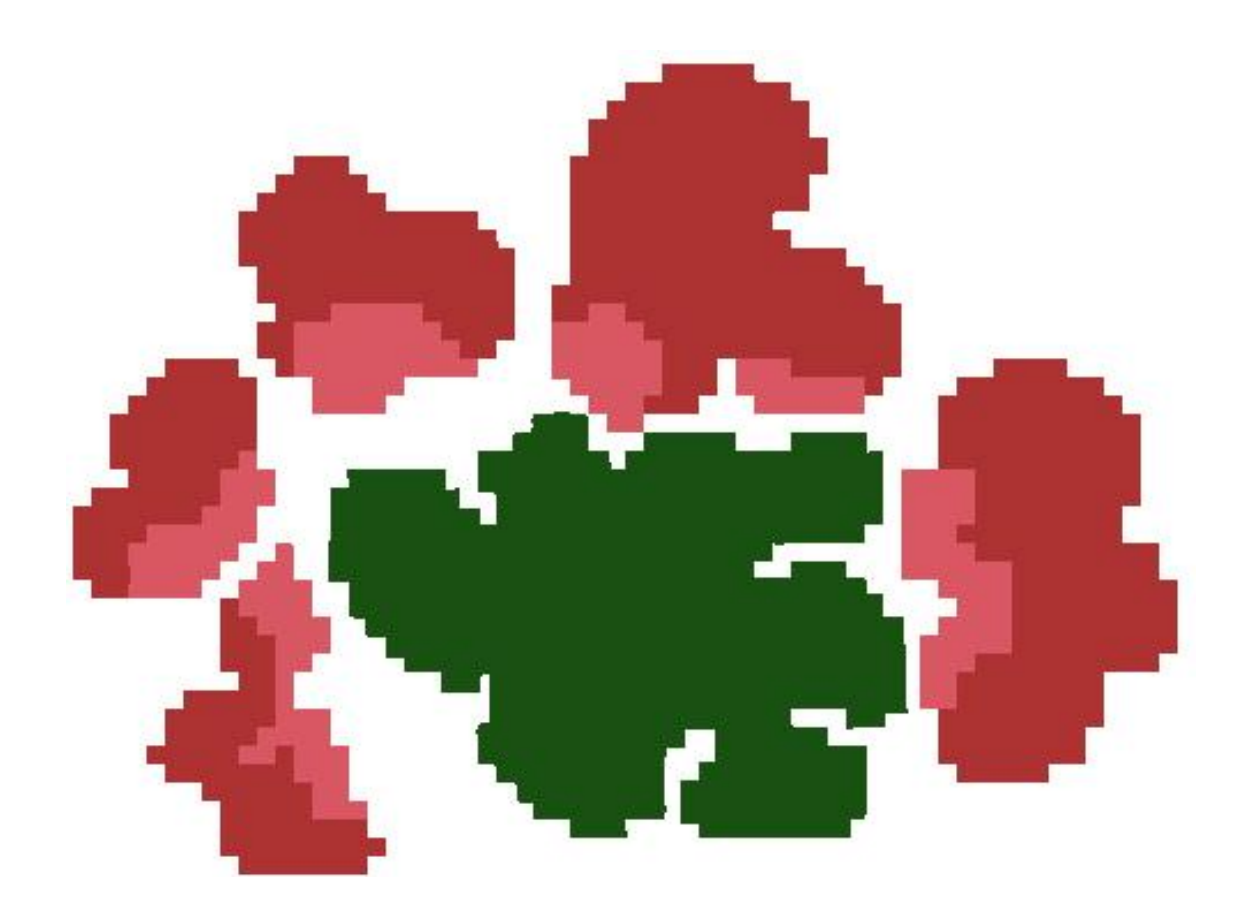

تم عمل المؤثرات البصرية رسم pixel art من اجل اضافة خاصية التفاعلية وان تكون العبة اكثر حيوية ولفت للانظار وممتعة اكثر.

شكل )13(: رسم المؤثرات "art pixel" .

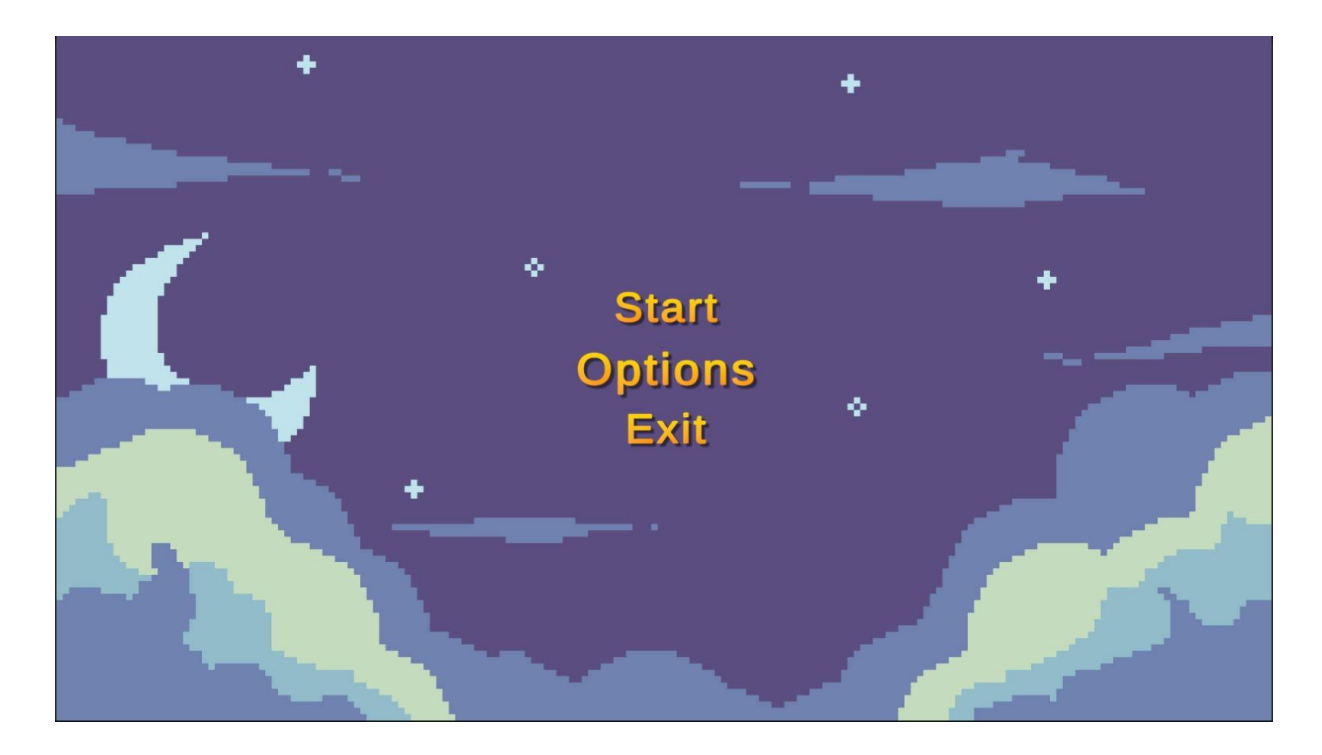

شكل (14): رسم الواجهة الاساسية للعبة.

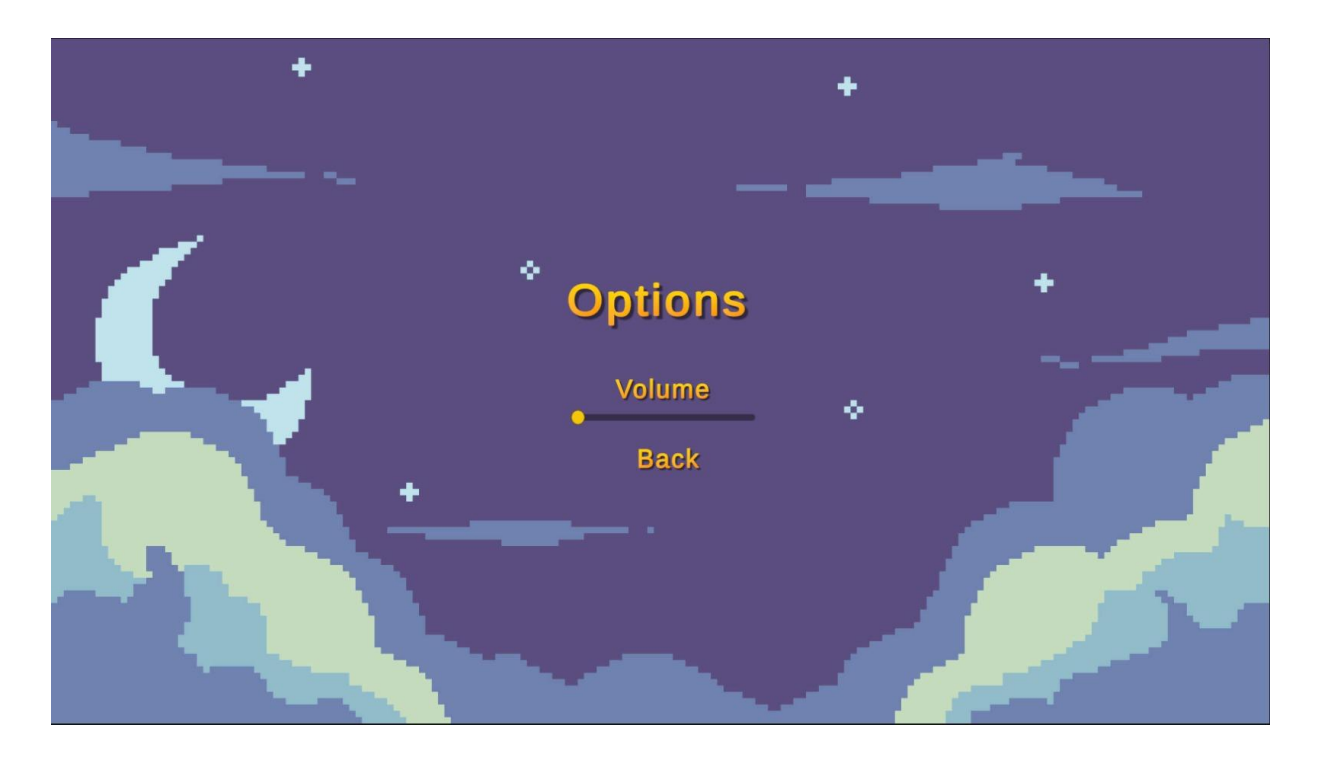

شكل )15(: رسم واجهة الثانية في العبة .

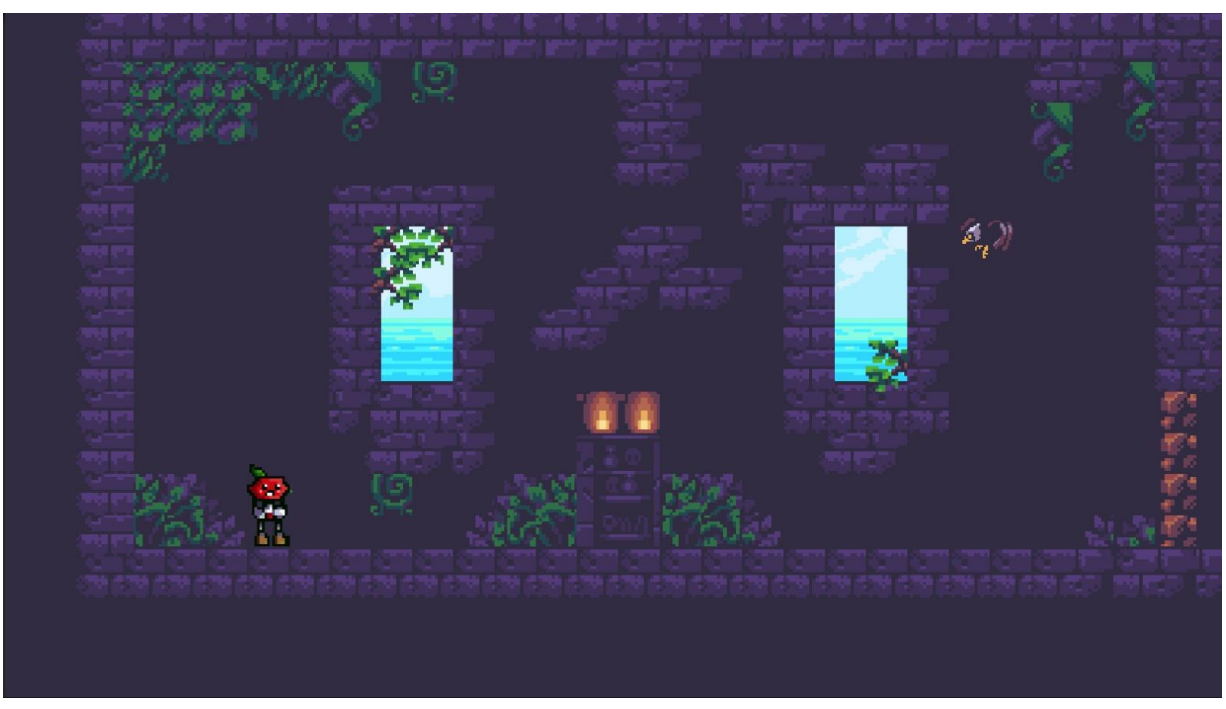

شكل (16): رسم بيئة العبة الؤلى.

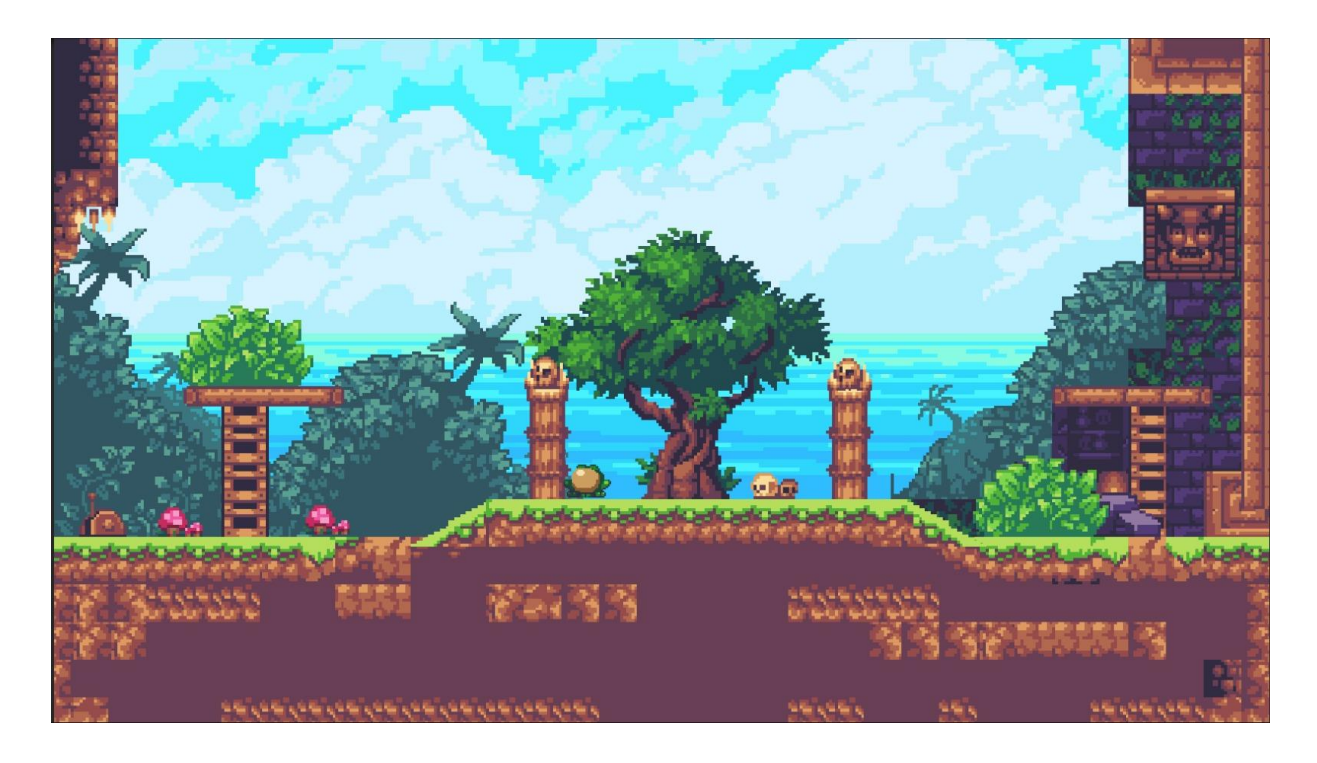

شكل )17(: رسم بيئة العبة الثانية .

3.2.1 البرمجة

تم بناء وعمل البرمجة على برنامج studio visual وبرنامج ال unite وذلك لتحويل الرسومات المتاحة لشخصيات متحركة واضفاء الحركة عليها وجعلها تفاعلية .

#### \_الية العمل

يتم بناء العبة كاملة على برنامج "unite "ومن ثم اضافة وادخال وربط ملفات البرمجة المبنية على برنامج " visual studio "بشكل منفصل حيث تم تقسيم الكود البرمجي لعدة ملفات برمجية من اجل تقليل الخطء وتوزيع العمل وترتيبه .

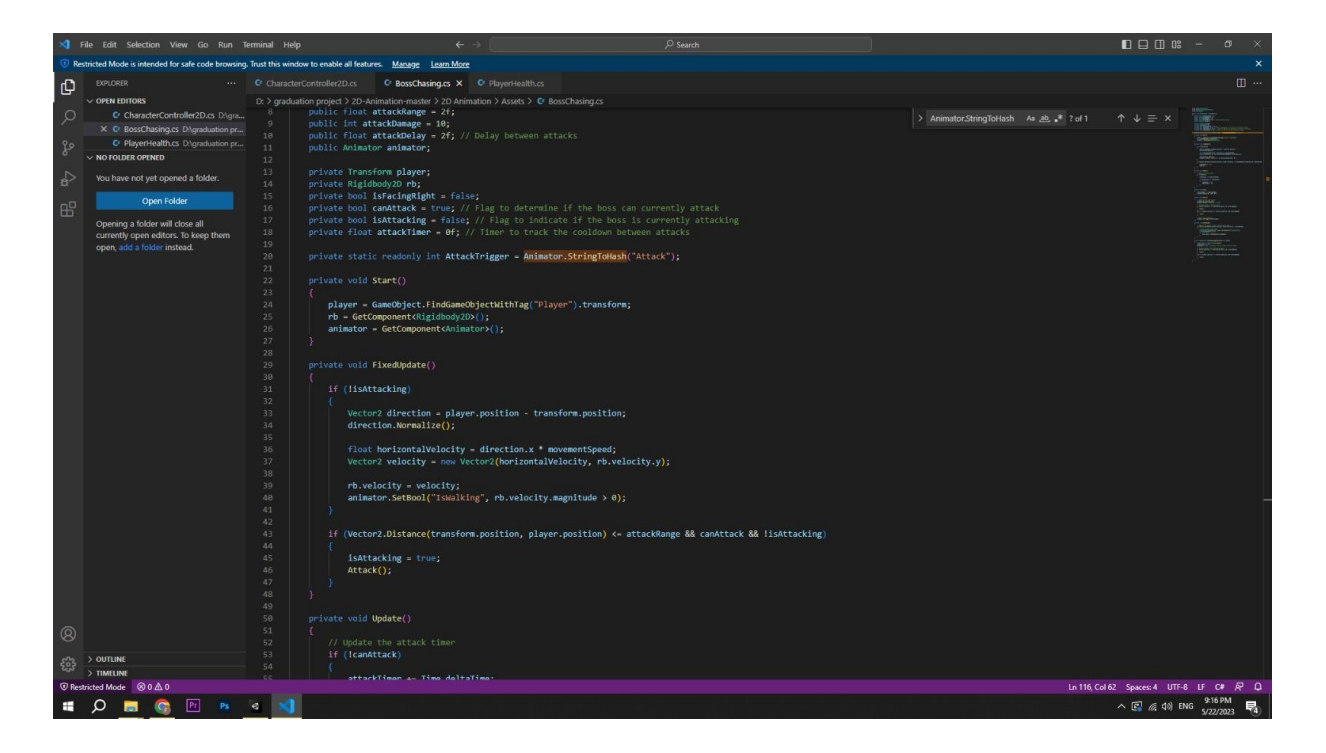

. " visual studio" بالكود البرمجي على برنامج "visual studio "

1.1 البرامج المستخدمة:

#### Adobe Photoshop 2022 .1

برنامج خاص بالرسوم الرقمية وهو البرنامج الذي اعتمدناه في عمل أغلب ما يتعلق بالمشروع من رسومات أولية للبيئات والشخصيات، سكيتشات معتمدة لألفكار،حيث تم تغيير اعدادات البرنامج بما يتناسب ويسمح لنا برسم بكسل أرت عليه، وتجهيز أفكار البوسترات وجميع المطبوعات الخاصة باللعبة . تمّ اختيار هذا البرنامج لسهولة وبساطة التعامل معه وإمكانية استخدام المالمس فيه وسالسة الرسم اليدوي عليه.

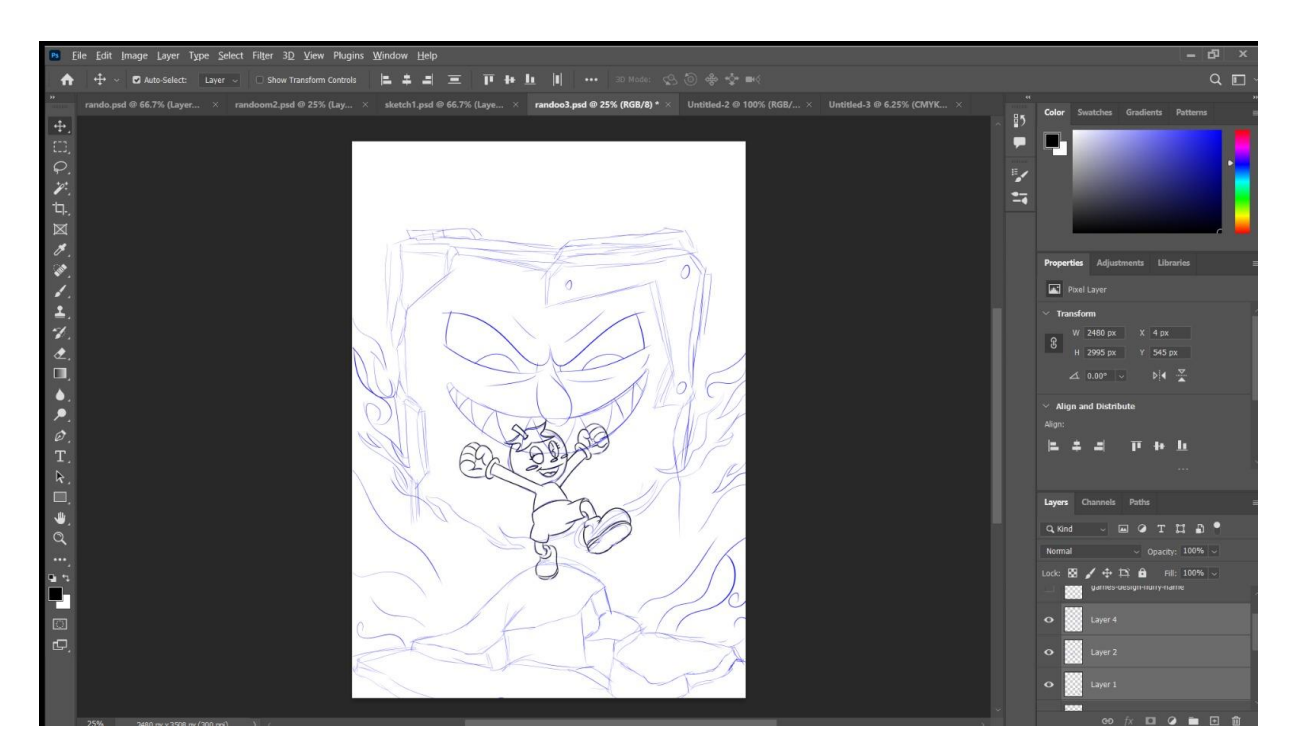

شكل )19(: إحدى واجهات العمل في 2022 Photoshop Adobe.

#### Adobe Illustrator 2022 .

برنامج خاص بإنشاء الرسوم الموجّهة/ Vector،وتم اعتماد هذا البرنامج في عمل الخط الخاص باسم العبة (<br>. لوقو العبة) . أُختير هذا البرنامج للعمل عليه لما لدينا من خبرة سابقة عليه وبسبب تكامله مع برنامج الـ Photoshop مما يساعد على سهولة نقل الملفات ما بينهما.

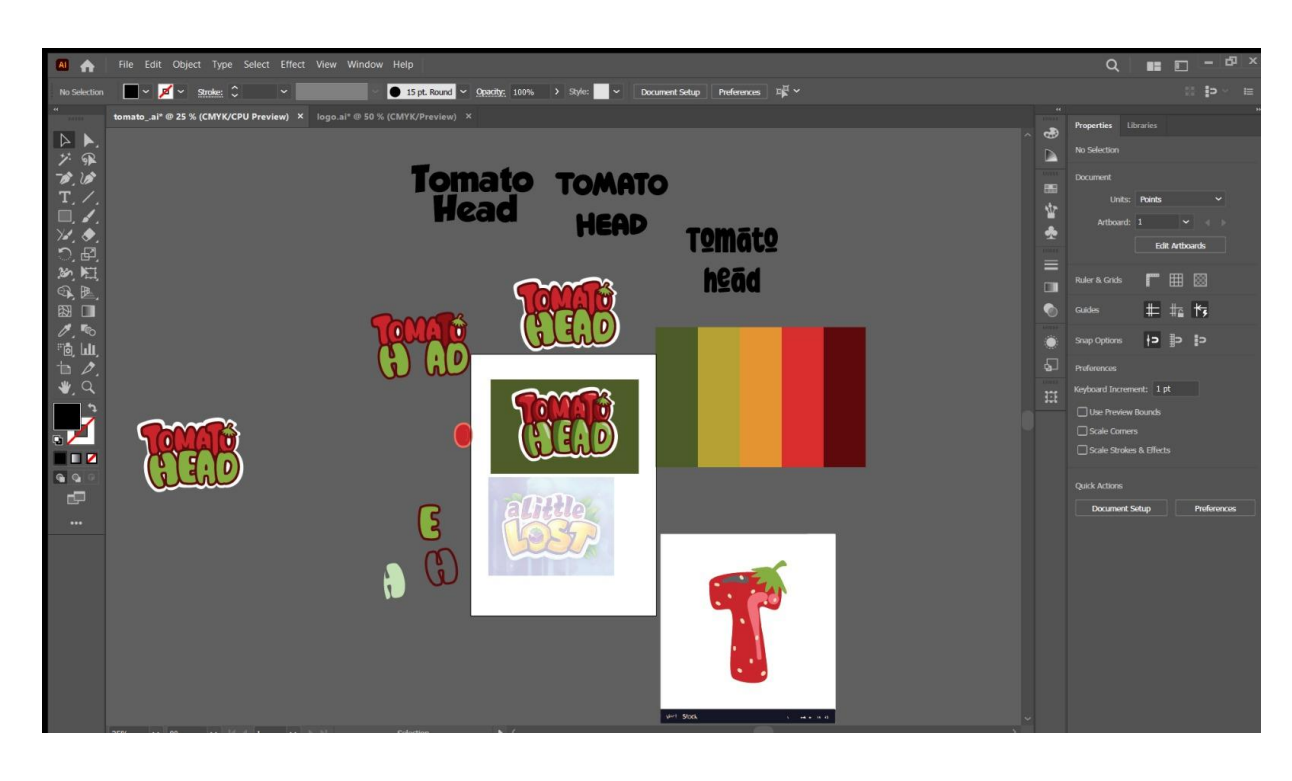

شكل )20(: إحدى واجهات العمل في 2022 Illustrator Adobe.

#### Adobe Premiere Pro 2022 .v

البرنامج المتخصص في تحرير الفيديو والمونتاج، تم استخدامه في تجميع لقطات الفلم معا وإضافة المؤثرات الصوتية والموسيقى التصويرية المناسبة للفلم باإلضافة لتجهيز خاتمة المشروع وفي النهائي تصدير الفلم بالشكل النهائي الجاهز للعرض. اخترنا هذا البرنامج لما لدينا من معرفة سابقة فيه وكونه كذلك مكمّل لبرنامجيّ الـ Photoshop والـ Illustrator.<br>-

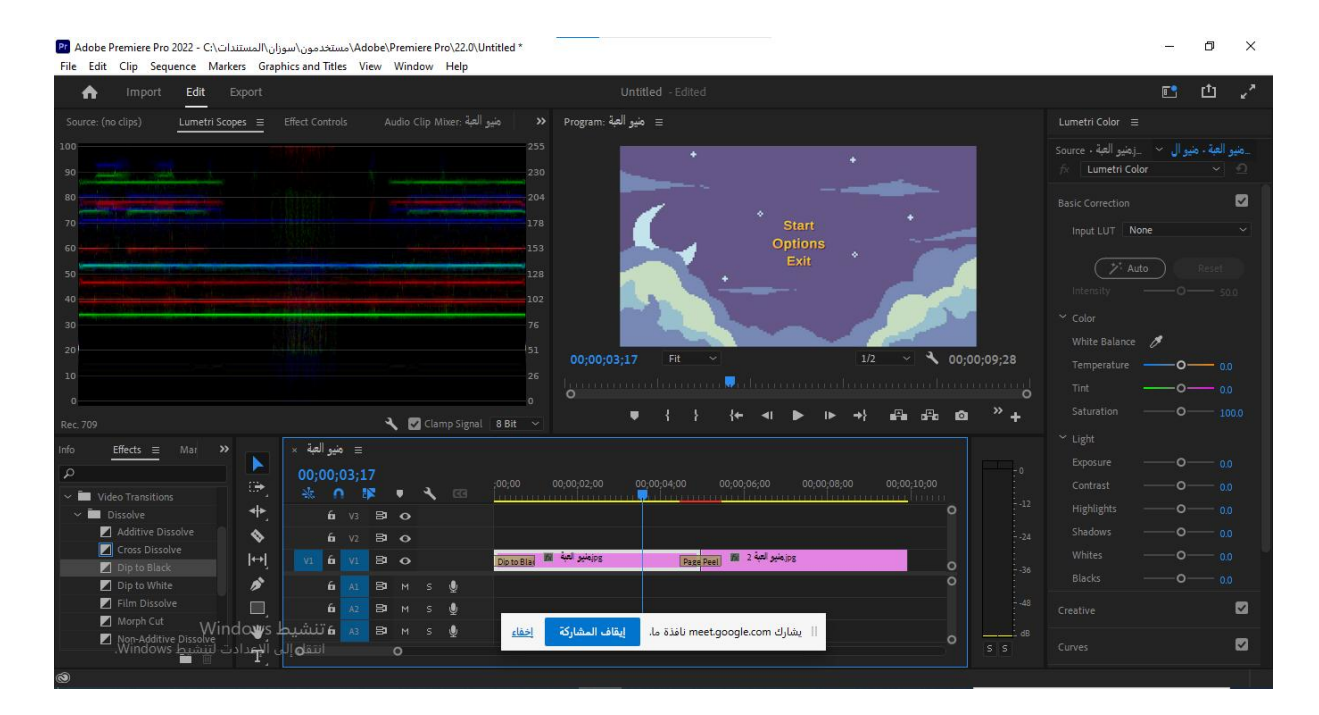

شكل )21(: إحدى واجهات العمل في 2022 Pro Premiere Adobe

Unity pro  $\cdot$   $\epsilon$ 

.5 برنامج متخصص في بناء االلعاب التفاعلية ، وقد تم استخدامه في بناء وتجهيز العبة ، حيث تم اختياره النه يمكن استقبال الملفات برنامج الstudio visual التي سوف يبنى فيها الكود البرمجي كامل .

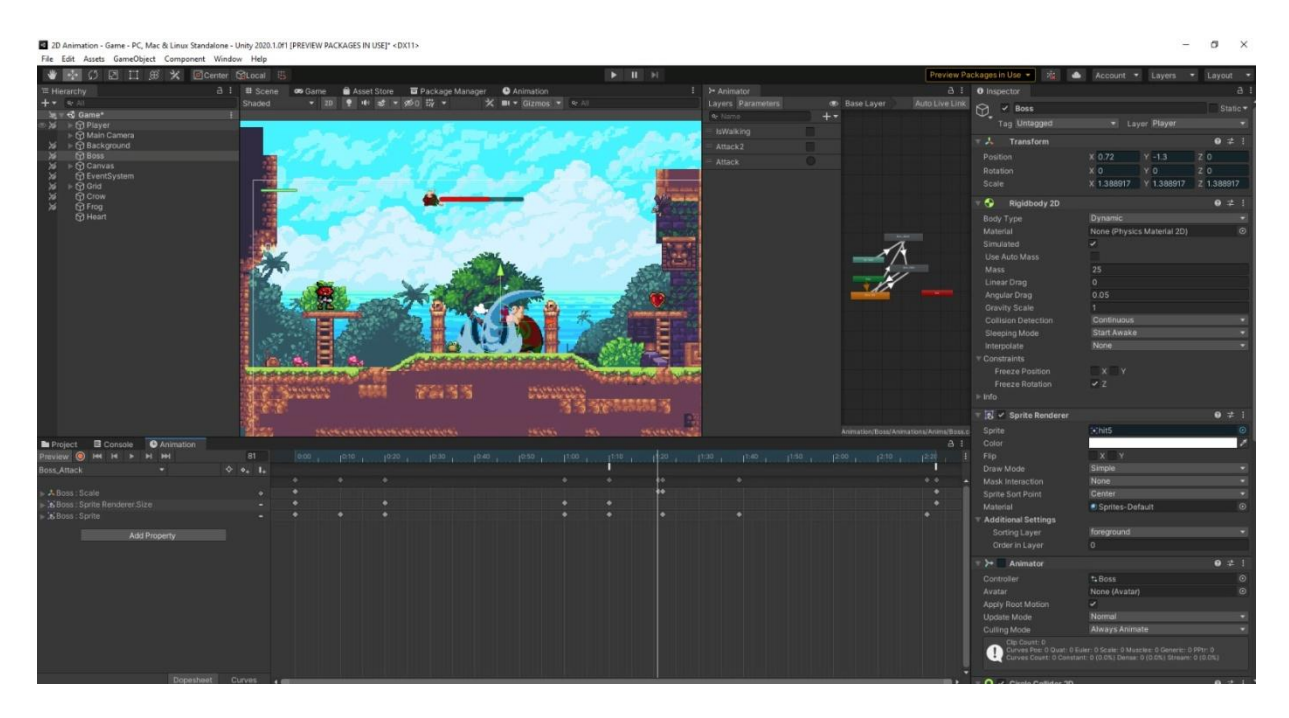

". شكل (22): إحدى واجهات العمل في "Unity pro "

#### visual studio .r

برنامج خاص لكتابة اكواد البرمجة الخاصة باللعبة ،تم استخدامه الن ملفاته تتناسب وبرنامج ال unity وسهولة تبادل الملفات بينهما .

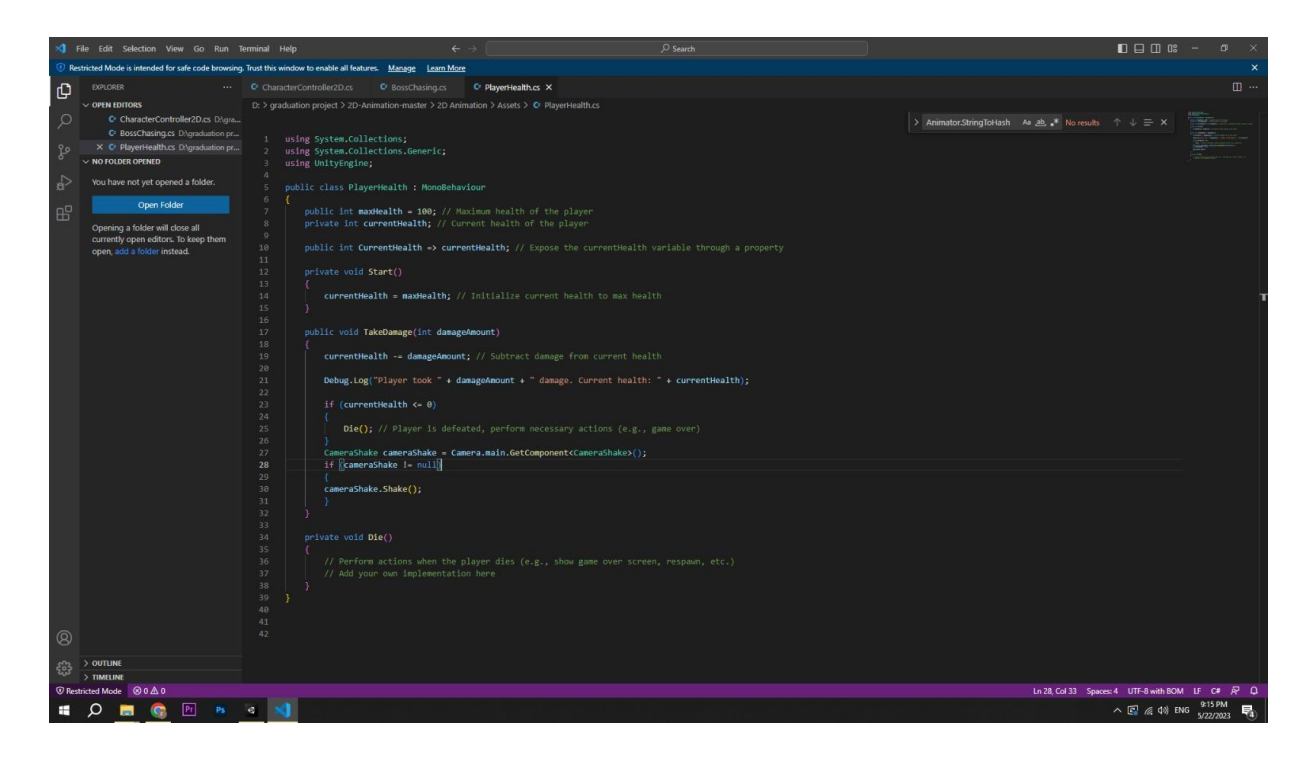

". شكل (23): إحدى واجهات العمل في" visual studio"

#### Microsoft Office Word .7

البرنامج المعتمد لكتابة قصو العبة و السيناريو، وتسجيل كافة األمور المتعلقة بالمشروع في المستند الخاص به وإخراجه بالشكل النهائي المطلوب. واختيار البرنامج للعمل عليه كان بسبب كونه البرنامج األول واألفضل للتعامل مع النصوص وكتابة المستندات.

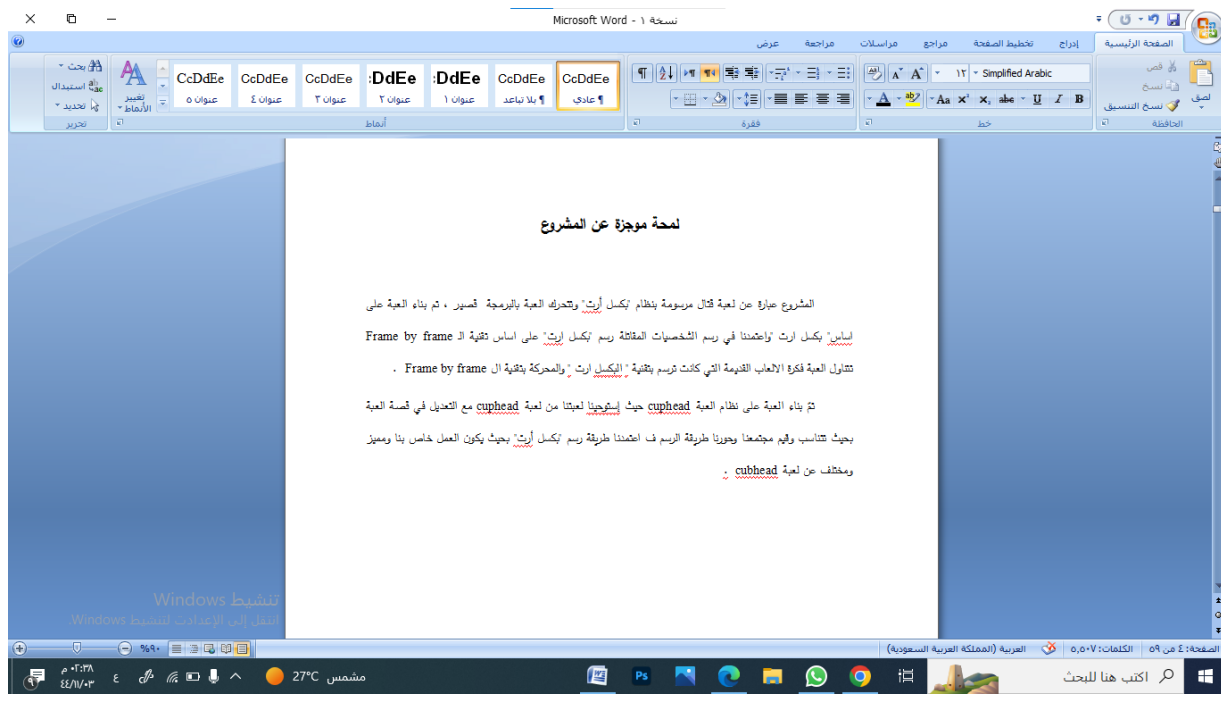

شكل )24(: الواجهة الرئيسية لبرنامج 2023 Word Office Microsoft.

## **الفصل الخامس: التطبيق والفحص**

5.3 تجهيز األصوات ومعالجتها

2.1 الفحص

301 الترويج

1,0 تجهيز الأصوات ومعالجتها

 تم استخدام اصوات مؤثرات استعنا باصوات المؤثرات المجانية الموجودة على االنترنت واستخدمنا موسيقى للعبة مجانية ايضا تم عمل قصة العبة قصة صامته واضافة اصوات ثاناوية لها فقط .

2.1 الفحص

تزامناً مع البدء العمل على المشروع، كانت نتم عملية فحص دورية له للتحقق من دقَّة العمل وتجنباً لأي أخطاء محتملة أو حدوث بعض المشاكل التقنية ولمواجهة التحديات الحاصلة بأفضل طريقة ممكنة والعمل عل أي تعديالت الزمة بأسرع ما يمكن.

5.1.1 الفحص أثناء التطبيق:

.5 المتابعة مع المشرف األكاديمي األستاذ عبد الفتاح واطالعه على المستجدات في المشروع لمعرفة آراءه والعمل بنصائحه وتعديالته المقترحة. .2 عرض المقاطع التي تم إنتاجها على أشخاص آخرين من ذوي الخبرة في مجال التخصص لمعرفة آرائهم واقتراحاتهم الممكنة للتحسين من العمل.

٣. الأخذ بالانطباعات الأولية للمشروع عن طريق عرضه على الزملاء والأهل والأصدقاء للإحاطة بآرائهم كأشخاص

من خارج مجال التخصص.

.1 تدقيق ومراجعة اساسيات الحركة والتصاميم المنفذة للتأكد من تقديم بالمشروع بأفضل صورة ممكنة.

2.1.1 الفحص بعد التطبيق:

في هذه المرحلة تمّ تدقيق المشروع بشكل نهائي بعد الأخذ بعين الاعتبار بنصائح المشرف وتوصياته، والحكم

على الشكل النهائي للعبة والبوسترات الخاصة بها والتحقق من جهازية المشروع للعرض.

203 الترويج

- .1 بدء التسويق للفلم على الصفحات التي تضم أكبر عدد ممكن من الفئة المستهدفة مثل صفحات ومجموعات التواصل االجتماعي.
	- .2 إنشاء Event خاص بالمشروع على Facebook ونشر بطاقة دعوة إلكترونية لحضور عرض ومناقشة الفلم.
		- ٣. طباعة البوسترات لتوزيعها وتعليقها في أماكن متفرّقة كالمدارس والجامعات وغيرها بما هو مسموح.
			- ٤. نشر الإعلان التشويقي للفلم والبوسترات الخاصة به على الصفحات والمجموعات المذكورة سابقاً.

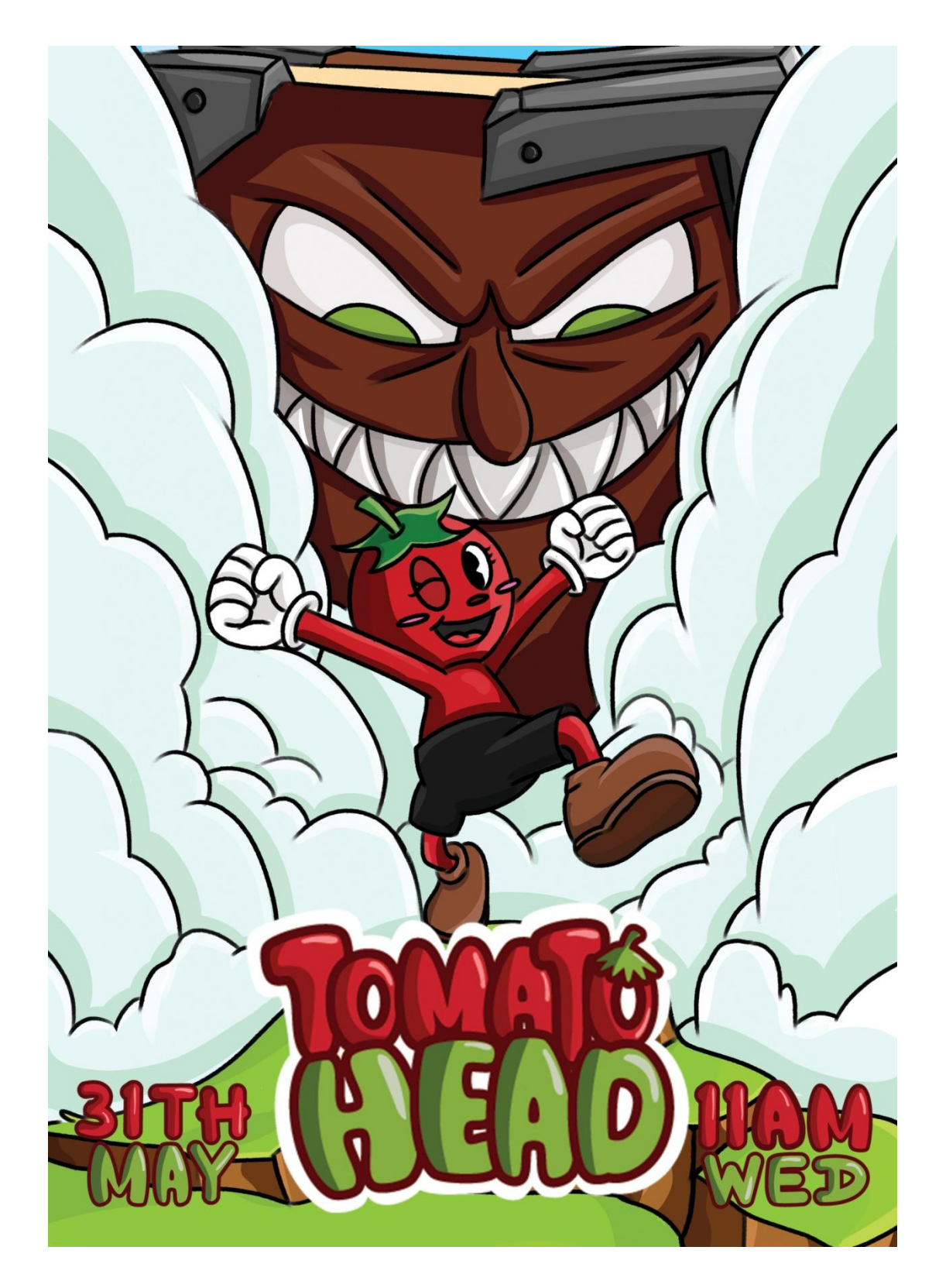

شكل )25(: بوستر االول .

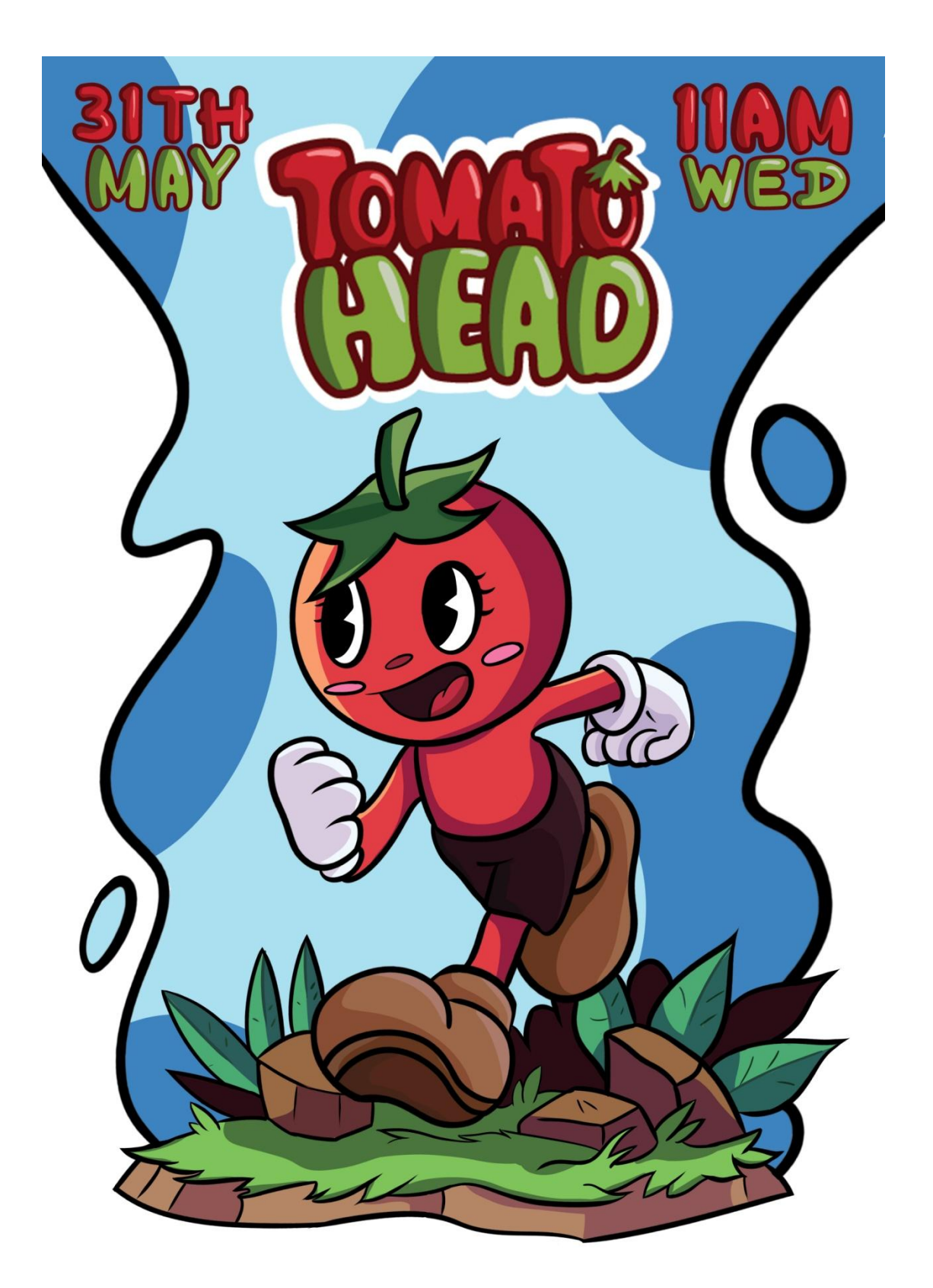

شكل )26(: بوستر الثاني .

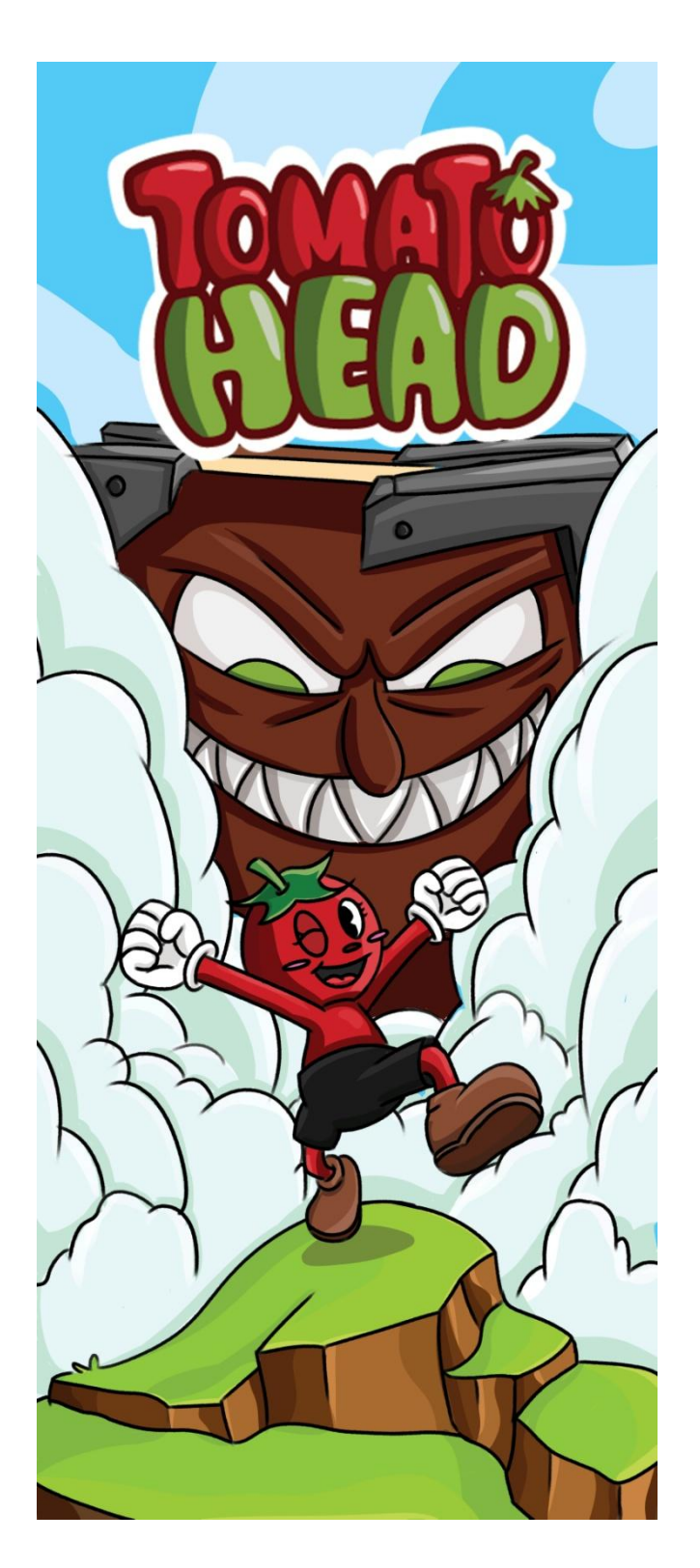

شكل )27(: بوستر الرول أب .

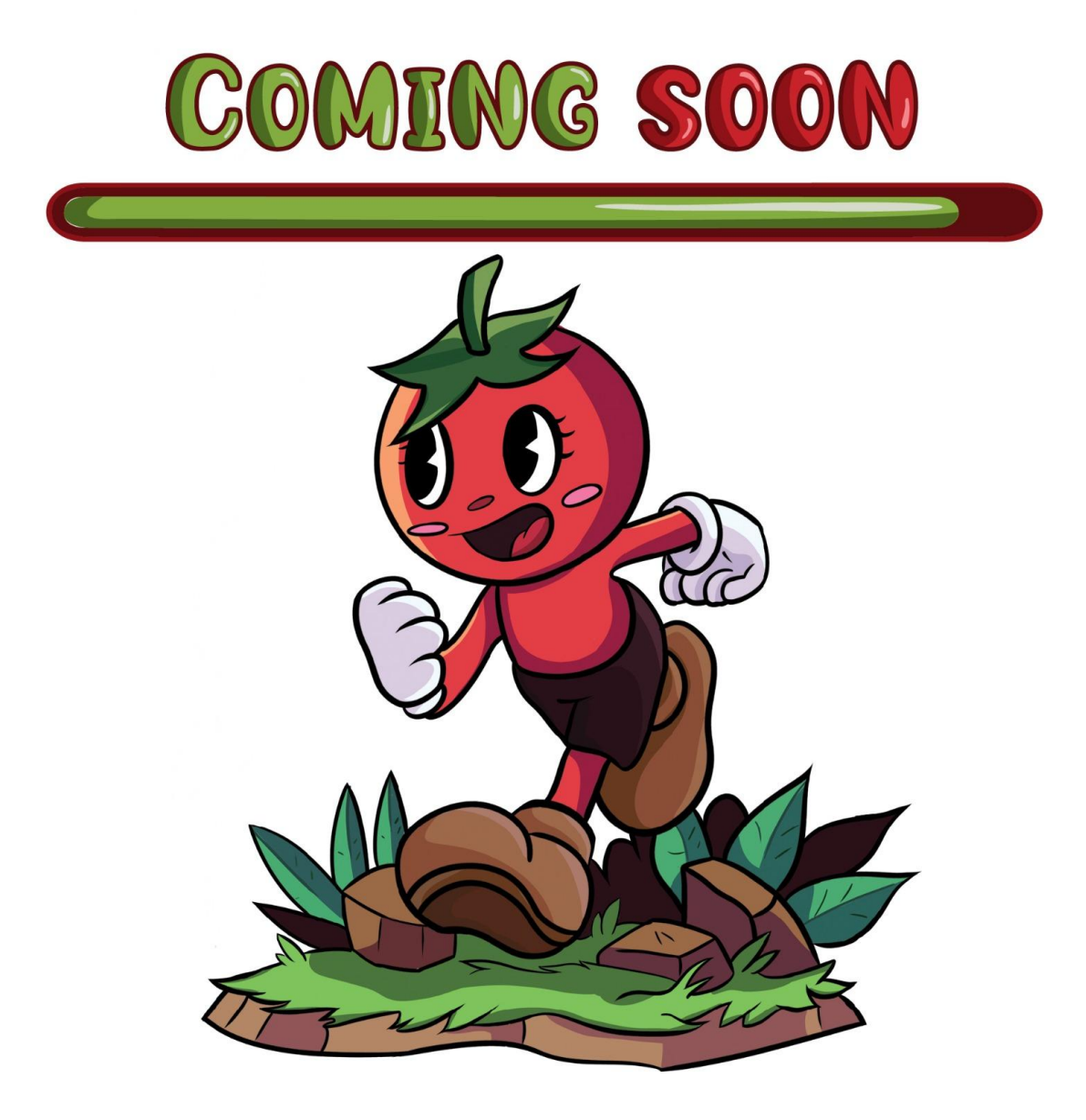

شكل )28(: بوستر سوشال ميديا .

# **الفصل السادس: النتائج والتوصيات**

- 5.1 النتائج وتحقيق األهداف
- 2.1 نصائح وتوصيات مستقبلية

3.1 المراجع

5.1 النتائج وتحقيق األهداف

تمت مقارنة النتائج مع الأهداف التي كان مرجوّ تحقيقها وتوصلنا للتالي:

- .5 استطاع فريق العمل إنهاء المشروع على الموعد وبالرغم من ضغوطات المشاريع األخرى.
	- .2 أُنجز المشروع بطريقة جعلته يحقق الهدف منه.
	- ٣. تمكّن الفريق من التغلب على التحديات التي واجهته وحل المشاكل التي كانت تطرأ.
		- .1 استطاع الفريق استغالل امكانياته في التخصص ومهاراته بأفضل صورة ممكنة.

2.1 نصائح وتوصيات مستقبلية

بعد إنهاء المشروع توصلنا لبعض النصائح والتوصيات التي يمكن أخذها بعين االعتبار لضمان تنفيذ العمل بيسٍر أكثر وتوفير الوقت والجهد في العمل عليه:

- ١. التوجّه لاختيار فكرة قابلة للتنفيذ بالامكانت المتاحة وبالوقت المتاح .
- ٢. البحث عن الأفكار الفريدة من نوعها حيث أنها تجذب انتباه الاشخاص أكثر .
- .3 تكوين فريق عمل متعاون ومتنوع المهارات ليستطيع العمل بشكل متكامل على المشروع.

٤. ضرورة تقسيم الأعمال جيداً ما بين الأعضاء حسب مهاراتهم واختيار قائد كفؤ قادر على إدارة العمل والفريق بالشكل المناسب.

- 0. أهمية تقسيم الأعمال على جدول زمني للالتزام به.
- .1 ضرورة العمل الجاد لتحسين المهارات والقدرات التي يتطلبها المشروع. .
- .7 استشارة المختصين في مجال المشروع واألخذ باآلراء المتنوعة لتوسيع المدارك فيما يخص المشروع.
- ٨. تأمين ملفات المشروع عن طريق عمل نُسخ احتياطية عنه خارج الجهاز وبواسطة التحزين السحابي.

٩. جمع المعلومات الكافية بخصوص فكرة المشروع وألية العمل ودراسة الفكرة جيداً قبل البدء فيها لتوفير الوقت والجهد.

.50التأكد من توفر المعدات واألدوات الالزمة التي تحتاجها في إنجاز المشروع قبل البدء بالمشروع.

.55الحرص على عدم انتهاك أي حقوق ملكية للوسائط المستخدمة في المشروع، والتأكد من طلب اإلذن او شراء حقوق الملكية أو أنها متاحة ومجانية للجميع.

### 3.1 المراجع

#### .5 االنترنت:

- [https://www.eden-gallery.com/news/what-is-digital-](https://www.eden-gallery.com/news/what-is-digital-art%23:~:text=Digital%20art%2C%20once%20called%20computer,be%20classified%20as%20digital%20art.) الرقمي الرسم . .5 [art#:~:text=Digital%20art%2C%20once%20called%20computer,be%20classified](https://www.eden-gallery.com/news/what-is-digital-art%23:~:text=Digital%20art%2C%20once%20called%20computer,be%20classified%20as%20digital%20art.) .[%20as%20digital%20art](https://www.eden-gallery.com/news/what-is-digital-art%23:~:text=Digital%20art%2C%20once%20called%20computer,be%20classified%20as%20digital%20art.)
	- <https://ar.theastrologypage.com/pixel-art> \_ pixel art الرسم .2
	- [https://www.britannica.com/topic/Donald-Duck/additional-](https://www.britannica.com/topic/Donald-Duck/additional-info#history7) الرسوم المتحركة -7[info#history](https://www.britannica.com/topic/Donald-Duck/additional-info#history7)
		- 1. أنواع الرسوم المتحركة [https://qtoof.academy/5-animation](https://qtoof.academy/5-animation/)/
		- /[https://qtoof.academy/info-motion-graphics](https://qtoof.academy/info-motion-graphics/) Motion Graphic الـ .1
	- [https://www.twine.net/blog/frame-by-frame-animation-](https://www.twine.net/blog/frame-by-frame-animation-complete-guide/) Frame by Frame الـ .1

/[complete-guide](https://www.twine.net/blog/frame-by-frame-animation-complete-guide/)

<https://helpx.adobe.com/animate/using/frame-by-frame-animation.html>

.8 أسعار المتطلبات المادية - صفحة البتوب سنتر على الفيسبوك:

<https://www.facebook.com/HLaptopCenter>

- .9 التكلفة المادية لألدوات الموقع الرسمي لحضارة: [ps.hadara.www://https](https://www.hadara.ps/)/
- $\frac{\text{https://www.microsoft.com/en-us/?ql=3}}{}$  $\frac{\text{https://www.microsoft.com/en-us/?ql=3}}{}$  $\frac{\text{https://www.microsoft.com/en-us/?ql=3}}{}$  : التكلفة المادية للبرامج موقع مايكروسوفت :
	- .11 التكلفة المادية للبرامج موقع أدوبي: https://adobe.ly/3NusCxH
	- .52 التكلفة المادية لترويج المشروع صفحة مطبعة إنفينيتي على الفيسبوك:

<https://www.facebook.com/infinity.pal>

.53 التكلفة المادية لمتطلبات المشروع البشرية - موقع Salary :Salary: التكلفة المادية لمتطلبات المشروع البشرية

الحمصي معاذ. )بال تاريخ(. -arab://https ency.com.sy/ency/details/3715/3#:~:text=%D8%AA%D8%A7%D8%B1%D9 %8A%D8%AE%20%D8%A7%D9%84%D8%A3%D9%84%D8%B9%D8%A7 %D8%A8%20%D8%A7%D9%84%D8%A5%D9%84%D9%83%D8%AA%D8 %B1%D9%88%D9%86%D9%8A%D8%A9,%D9%85%D8%A8%D8%B3%D من االسترداد تم .8%B7%D8%A9%20%D9%84%D8%A3%D9%84%D8%B9 الموسوعة العربية.

ويكيبيديا. )بال تاريخ(. https://ar.wikipedia.org/wiki/%D8%B1%D8%B3%D9%88%D9%85\_%D9%8 5%D8%AA%D8%AD%D8%B1%D9%83%D8%A9#:~:text=%D8%A7%D9%8 4%D8%B1%D8%B3%D9%88%D9%85%20%D8%A7%D9%84%D9%85%D 8%AA%D8%AD%D8%B1%D9%83%D8%A9%20%D8%A3%D9%88%20%D 8%A7%D9%84%D8%A3%D9%86%D9%8A%D9%85%D9%8A%D8%B4%D . تم االسترداد من ويكيبيديا.

المراجع